# MATHEMATIQUES DE BASE

**Cours MIS101 20062007 Semestre d'Automne**

### **LES REFERENCES DU COURS**

Notes de cours 2006-2007 disponibles (au fil des semaines) sur le site :

http://www.math.u-bordeaux1.fr/~yger/coursmismi.pdf

Notes de cours 2005-2006 sur le site :

http://www.math.u-bordeaux1.fr/~yger/coursmismi0506.pdf

Autres documents sur le site :

http://www.math.u-bordeaux1.fr/~yger/notes\_de\_cours.html

Support de cours (à lire à tête reposée ...) pour aller plus loin !

MATHEMATIQUES DE BASE, version Octobre 2005, ouvrage collectif

disponible au service des polycopiés

Des annales 2004/2005 (DS – Textes d'examen + corrigés) et 2005-2006 (Textes d'examen + corrigés) sont aussi consultables en ligne

### **Et encore, pour ceux que partielle du la passionne du la passionne du la partielle du la passionne du la partielle du la l'histoire des idées, des concepts et de leurs inventeurs …**

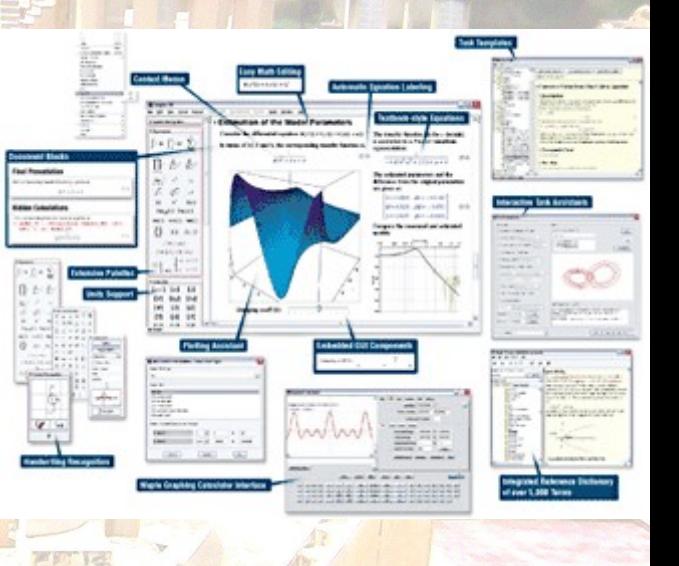

http://turnbull.mcs.st-and.ac.uk/~history

**On utilisera aussi pour l'illustration du cours des logiciels de calcul formel (MAPLE 10, Mathematica 5) ou de calcul scientifique (MATLAB 7 , scilab 3)**

#### MATLAB 7.1.lnk **MAPLE 10 en libre service à l'espace alpha ! Quelques postes équipés du logiciel MATLAB !**

### **Pourquoi les mathématiques ?**

**<http://smf.emath.fr/Publications/> ExplosionDesMathematiques/smf-smai\_explo-maths.pdf** 

**Pour entrevoir quelques exemples illustrant le rôle essentiel des mathématiques là où on ne le soupçonne pas toujours !**

### **LE PLAN DU COURS : TROIS CHAPITRES**

- I. Bases de logique\* , théorie des ensembles
- II. Nombres entiers, rationnels, réels et complexes ; suites de réels
- III. Fonctions numériques et modélisation (intégration,équations différentielles,…)

(\*) traitées et illustrées en méthodologie mais rappelées ici

**DS 1 Samedi 21 Octobre (10h3011h50)**

Programme : logique, ensembles, nombres (naturels, rationnels, réels)

**DS 2 Samedi 18 Novembre (10h3011h50)**

Programme : limites (suites et fonctions), continuité, dérivabilité, fonctions réciproques, fonctions usuelles.

## + trois DM

Distribués semaines 40 , 43, 48

## **I. Bases de logique et théorie des ensembles**

- Opérations logiques (fait aussi en méthodologie)
- Ensembles et parties d'un ensemble ; quantificateurs
- Axiomatique de la théorie des ensembles
- Produit de deux ensembles
- Union et intersection de familles de parties
- Apprendre à raisonner : par l'absurde
- Raisonner par contraposition
- Compter, calculer, ordonner, raisonner par récurrence
- Notion de fonction ; éléments de combinatoire

# **Opérations logiques**

- Objets, assertions, relations
- Vrai et Faux
- Quelques opérations entre assertions
- Règles de logique

### **Objets , assertions, relations**

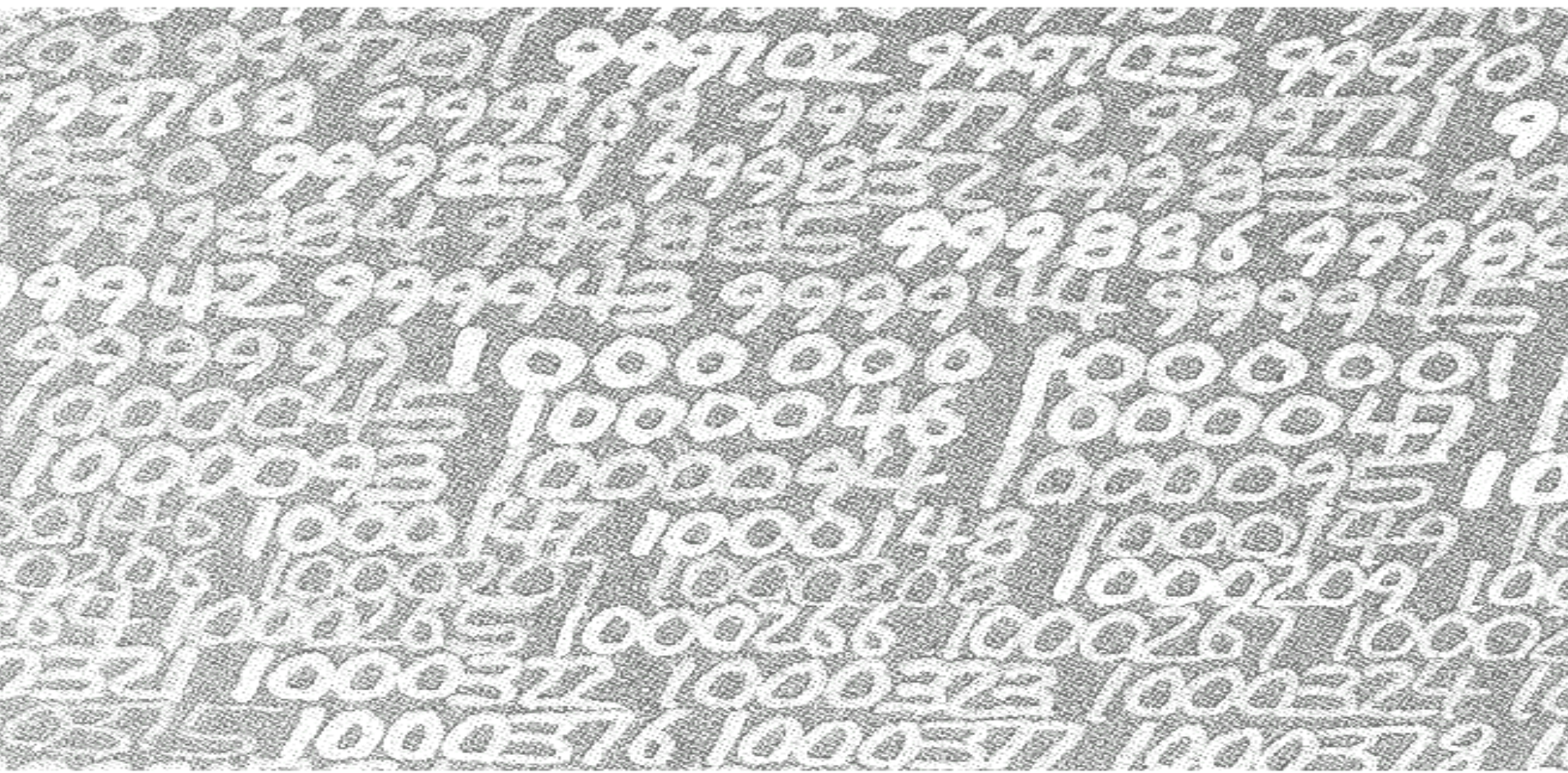

### **Les nombres ( N , Z , Q , R , C , …)**

## Objets géométriques **Objets, assertions, relations**

**JADBBBB** 483 7 IV I L **Les objets géométriques**

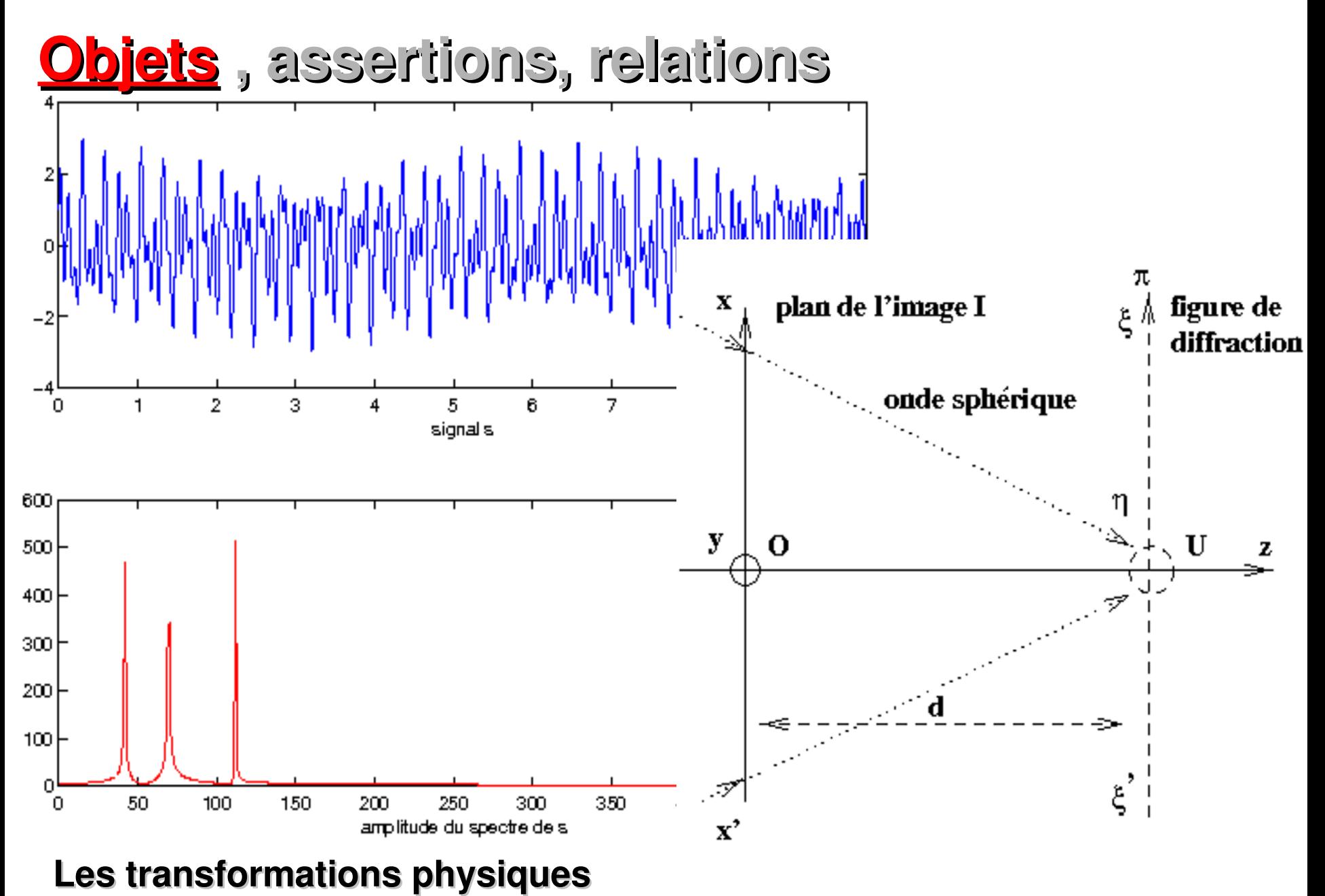

**(exemple : la diffraction = transformation de Fourier)**

### **Objets , assertions, relations**

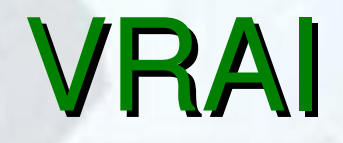

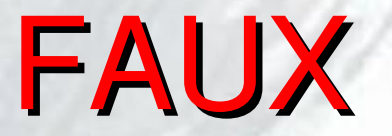

## **Les axiomes : la règle du jeu**

**«** *Et si une droite tombant sur deux droites fait les angles intérieurs du même côté plus petits que deux droits, ces deux droites, prolongées à l'infini, se rencontreront du côté où les angles sont plus petits que deux droits* **»**

**Euclide d'Alexandrie (environ 325265 avant J.C)**

**Euclide Les éléments**

### **Quid en géométrie sphérique ?**

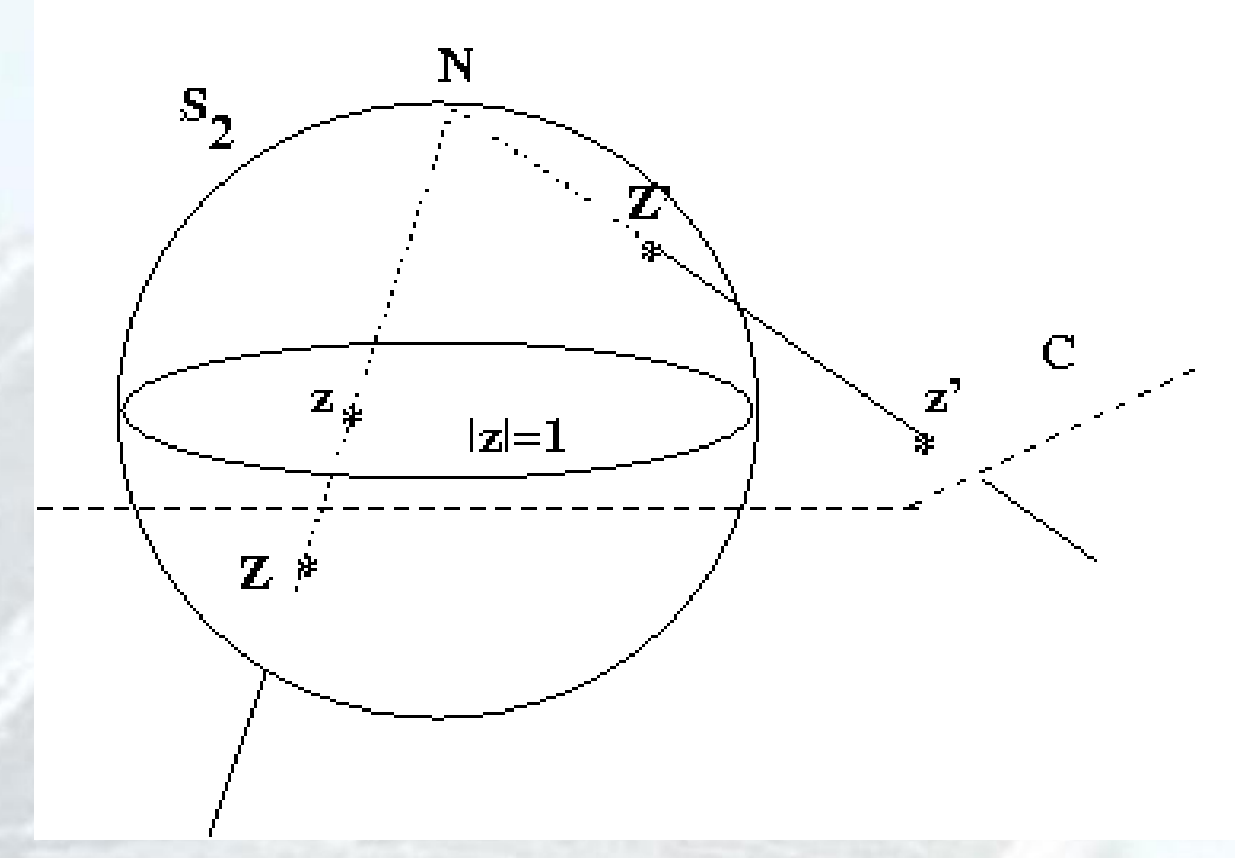

Droite du plan = cercle sur le globe passant par le pôle Nord !

## Etablir grâce à un jeu d'axiomes qu'une assertion est VRAIE

- C'est prouver un théorème ...
- ou prouver un lemme ...
- · ou prouver un corollaire ...

## **Quelques opérations entre assertions**

# La disjonction : R ou S V

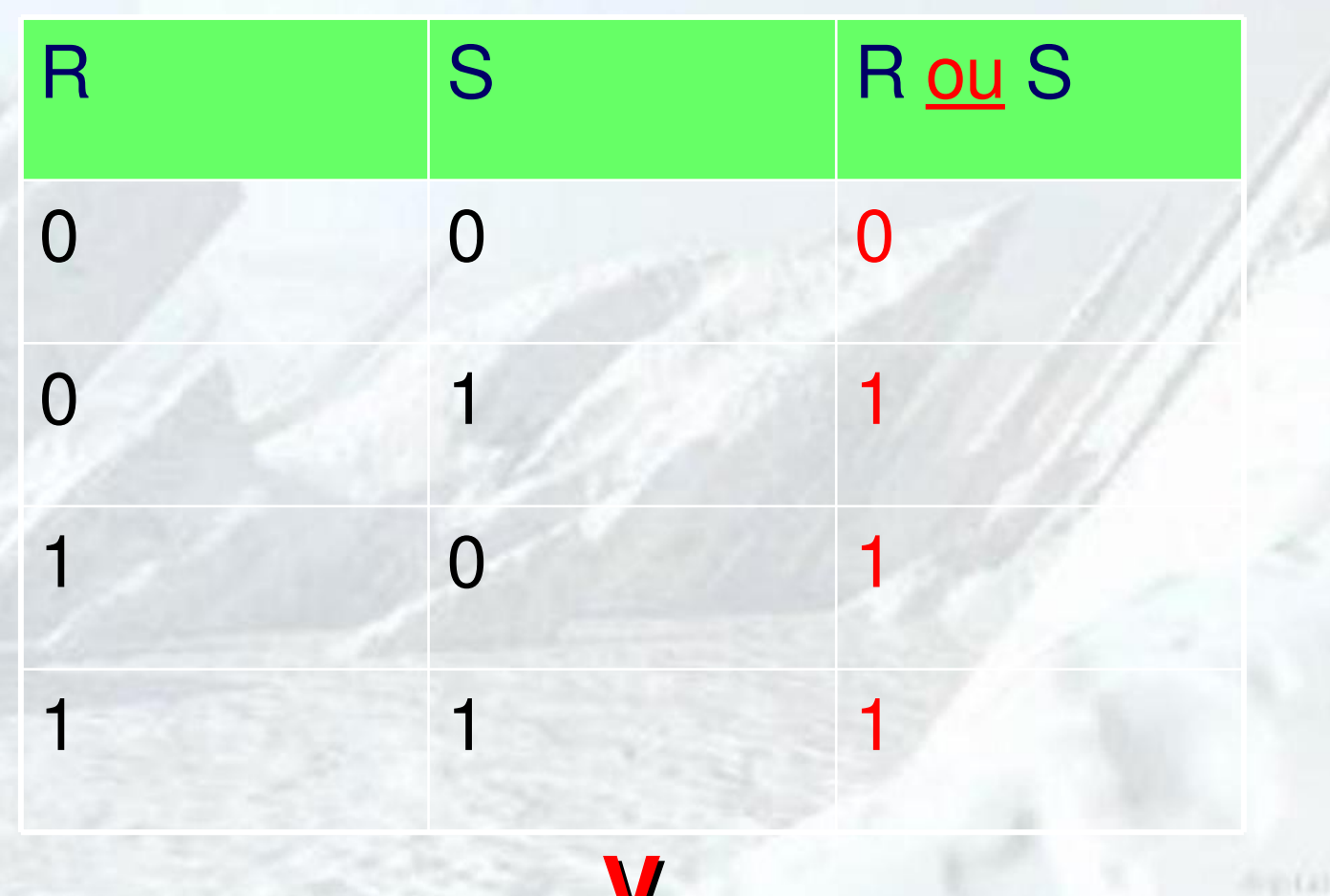

### La conjonction : Ret S  $\Lambda$

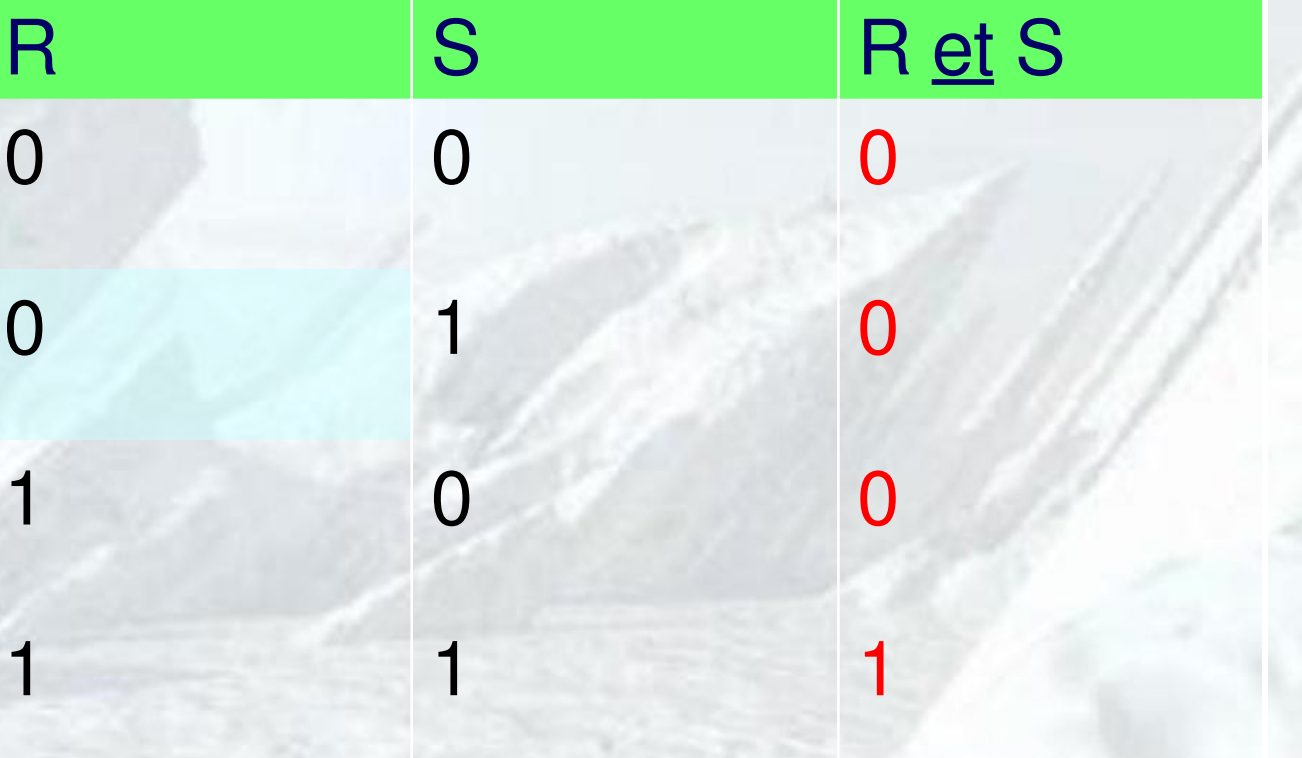

# **L'implication : R implique S**  $1 \t\t\t 1 \t\t 1$ 1 0 0 0 1 1 0 0 1 R S Rimplique S

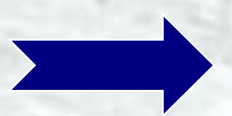

## **L'équivalence : R équivaut à S**

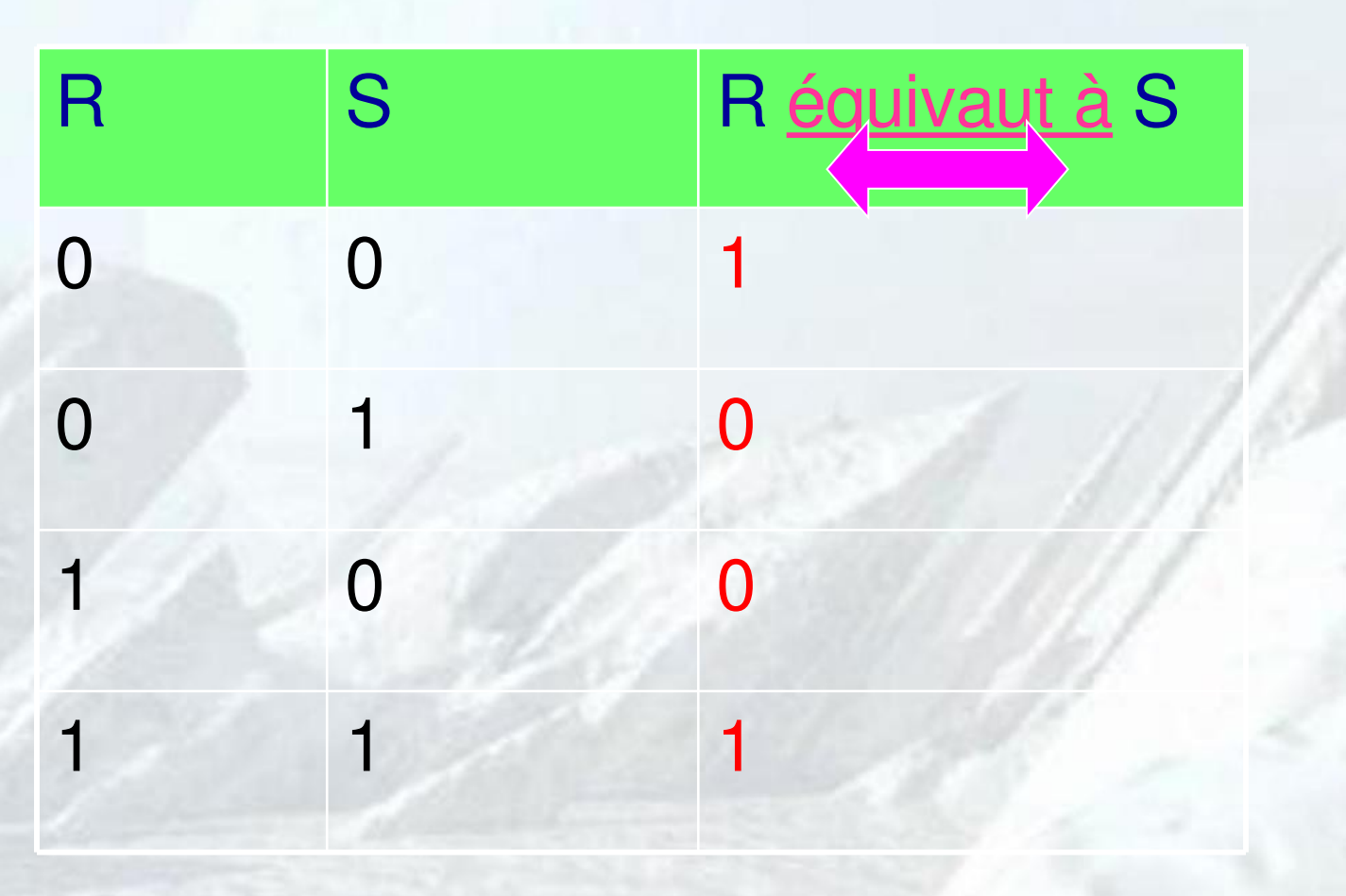

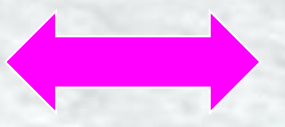

# La négation : non R

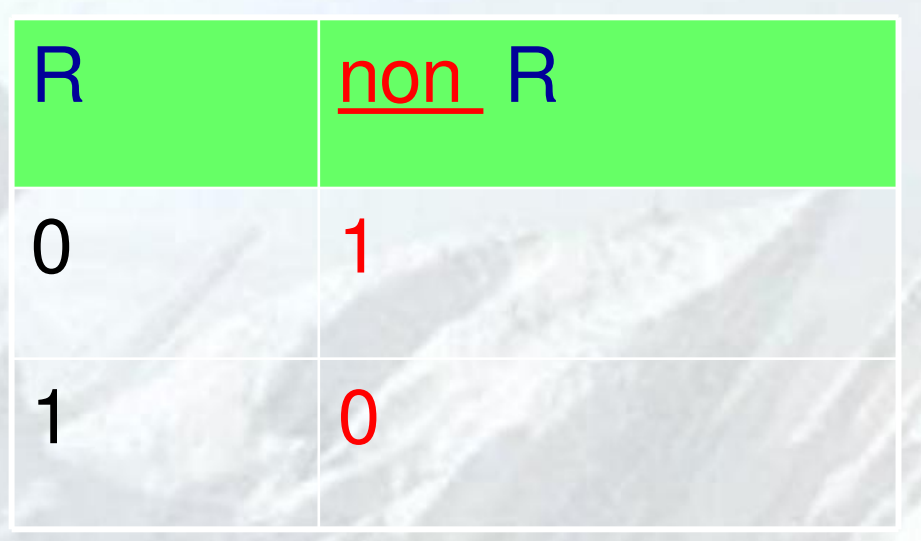

### **Règles de logique (exemples)**

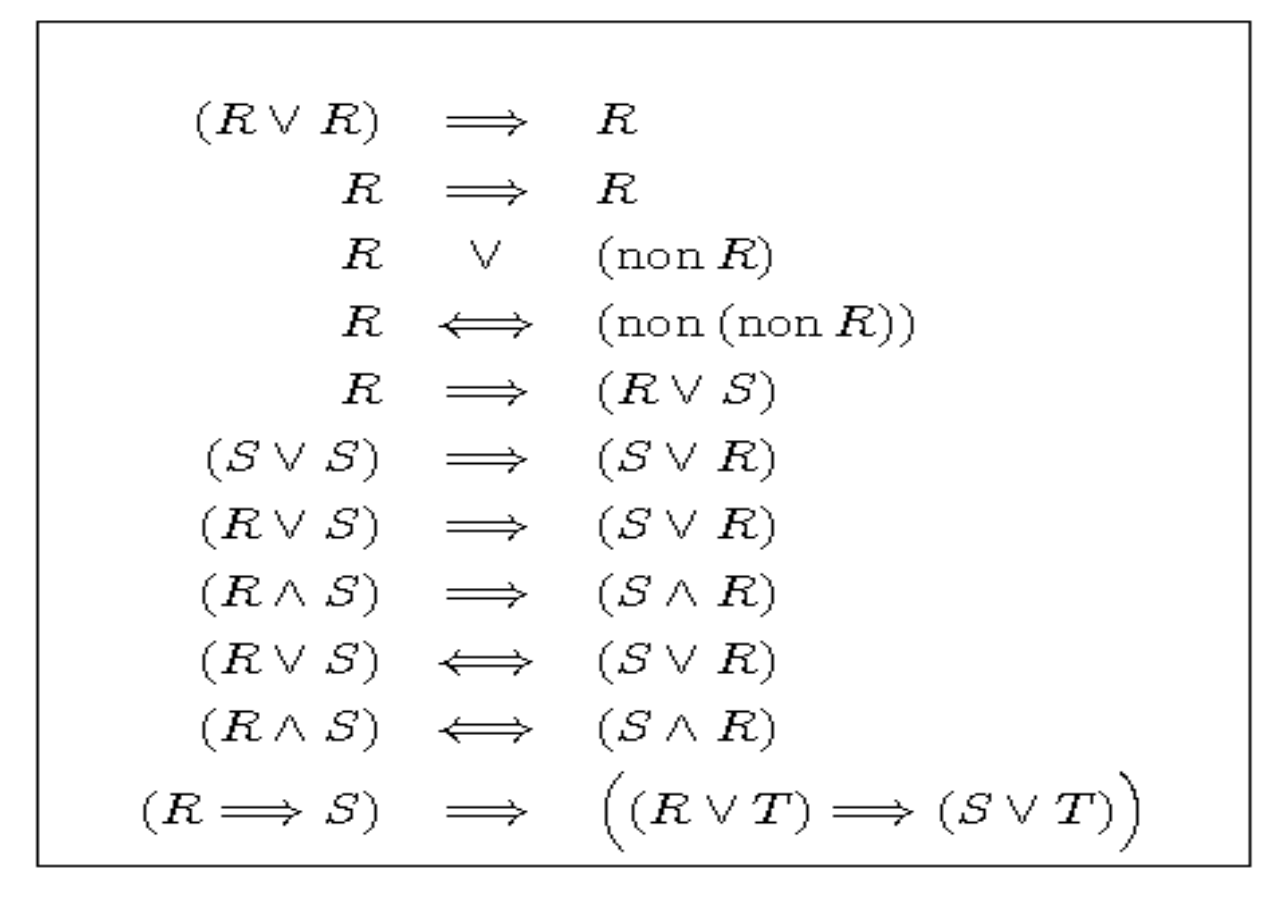

## **LA REGLE DE CONTRAPOSITION**

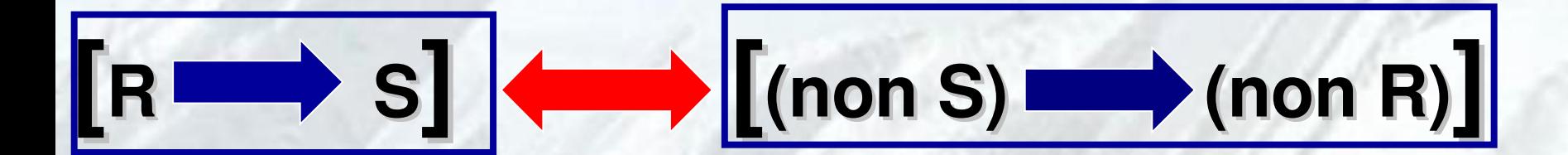

## **La règle de transitivité**

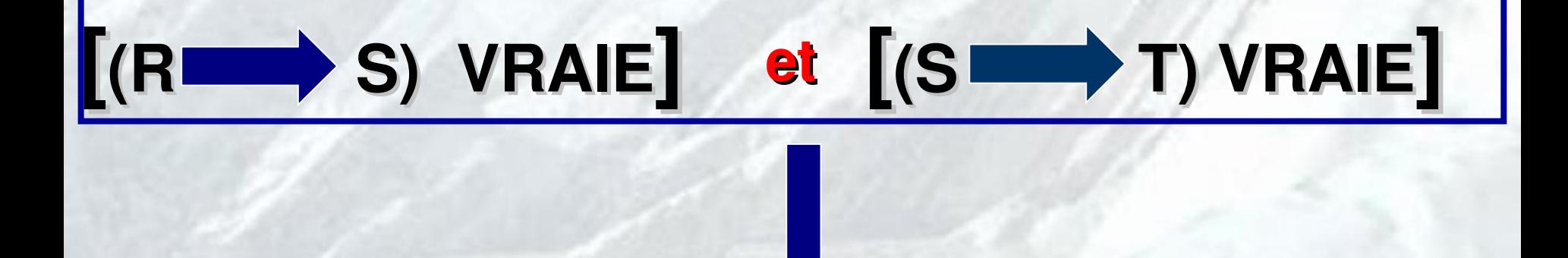

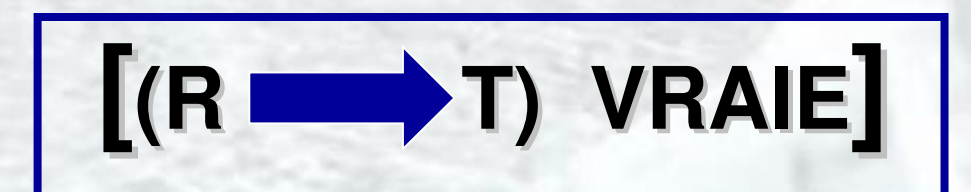

## **Ensembles et parties d'un ensemble ; quantificateurs**

### **Notion d'ensemble**

### **Exemples**

### **Les deux quantificateurs :**

### **«Q uelque soit» «i l existe »**

## **Quantificateurs**

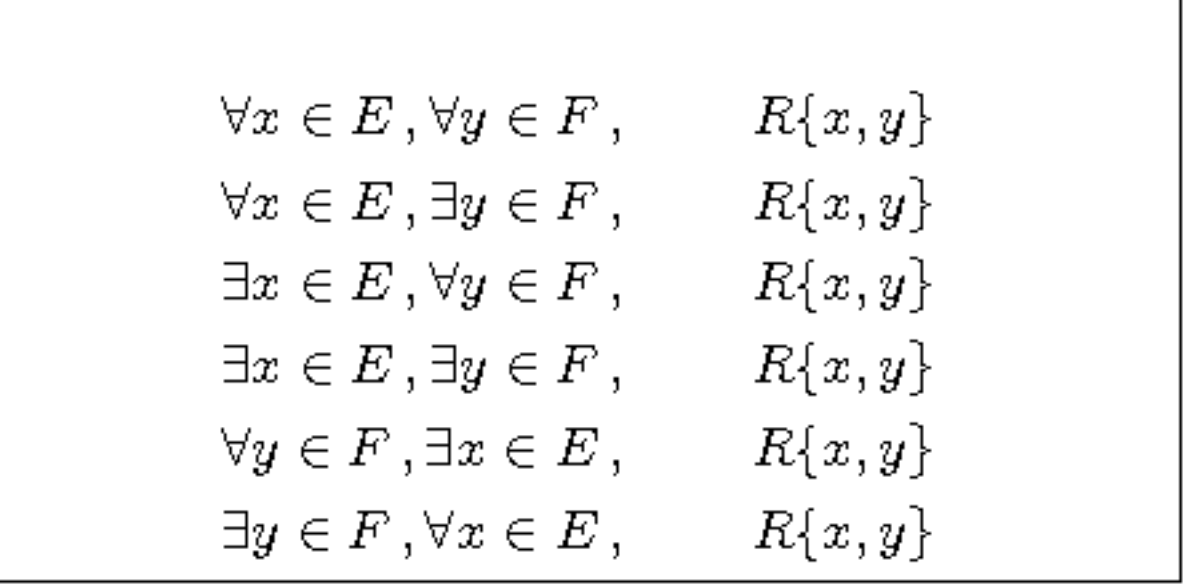

### Règles de logique et quantificateurs

$$
\text{non} \Big( \forall x \in E, \forall y \in F, \ R\{x, y\} \Big)
$$
  

$$
\iff \Big( \exists x \in E, \exists y \in F, \ \text{non} \ R\{x, y\} \Big)
$$

$$
\text{non} \Big( \forall x \in E, \exists y \in F, \ R\{x, y\} \Big)
$$

$$
\iff \Big( \exists x \in E, \forall y \in F, \ \text{non} \ R\{x, y\} \Big)
$$

$$
\text{non} \left( \exists x \in E, \forall y \in F, \ R\{x, y\} \right)
$$

$$
\iff \left( \forall x \in E, \exists y \in F, \ \text{non} \ R\{x, y\} \right)
$$

$$
\text{non} \left( \exists x \in E, \exists y \in F, R\{x, y\} \right)
$$

$$
\iff \left( \forall x \in E, \forall y \in F, \text{ non } R\{x, y\} \right)
$$

$$
\begin{aligned}\n\left(\exists x \in E, \forall y \in F, \ R\{x, y\}\right) \\
\implies \left(\forall y \in F, \exists x \in E, \ R\{x, y\}\right)\n\end{aligned}
$$

## Parties d'un ensemble; l'inclusion  $A \c B$

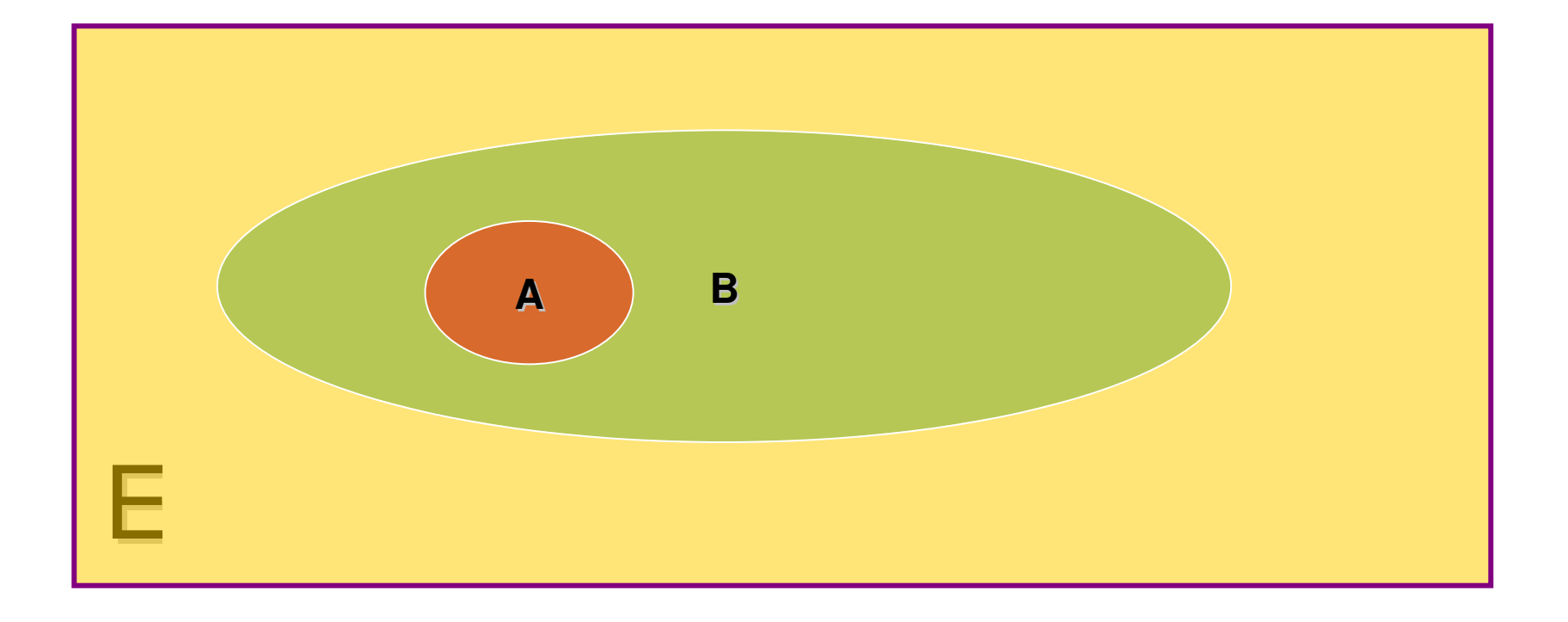

## L'union de deux parties A et B d'un ensemble E

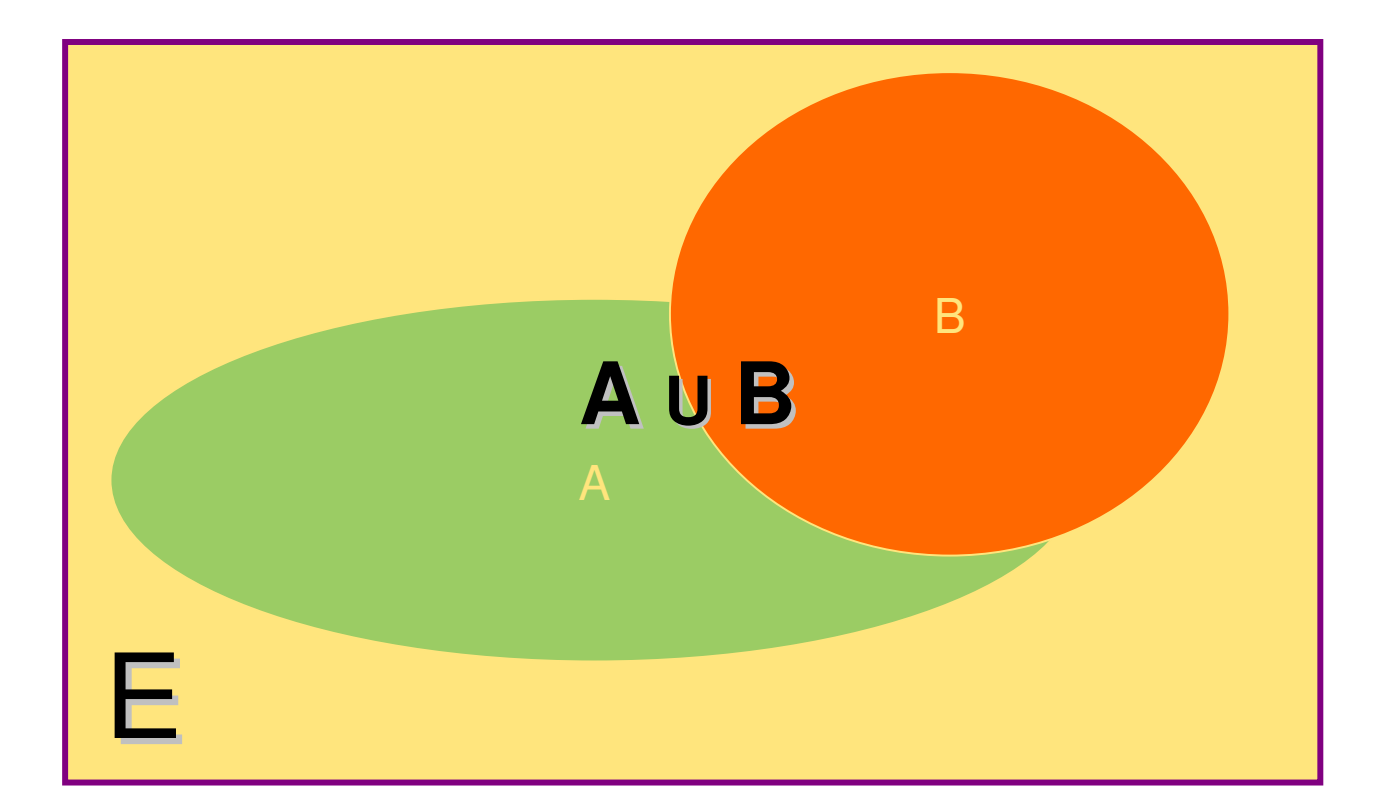

## L'intersection de deux parties A et B d'un ensemble E

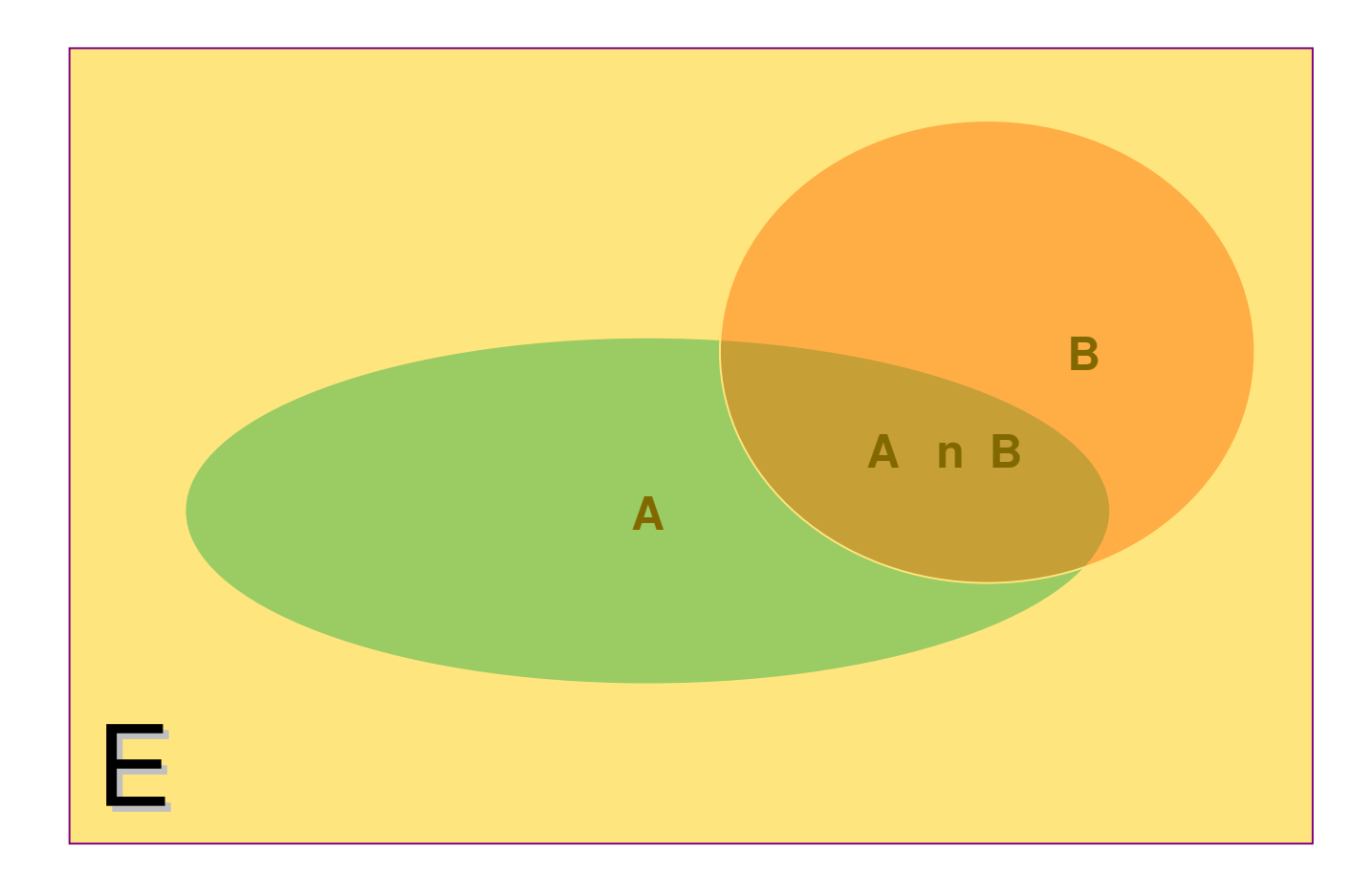

# Le complémentaire de A

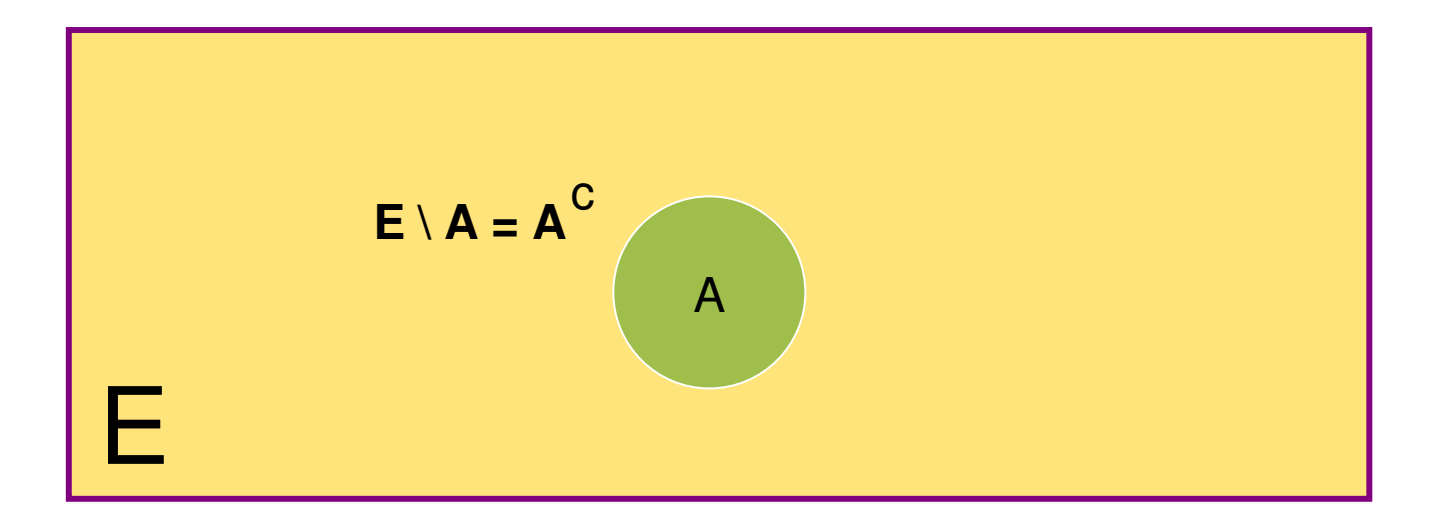

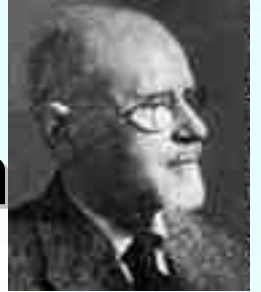

### **Les** axiomes de la théorie des ensem (Zermelo-Fraenkel)

A.A.Fraenkel  $(1891 - 1965)$ 

1.Axiome de la paire 2.Axiome d'extensionnalité 3.Axiome de la somme 4.Axiome des parties

E.F.Zermelo  $(1871 - 1953)$ 

F

E

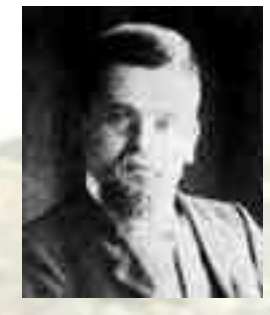

### **L'axiome du choix**

**«** *Etant donnée une collection d'ensembles non vides de l'univers n'ayant deux à deux aucun élément commun, on peut construire un nouvel ensemble en prenant un élément dans chacun des ensembles de la collection* **»**

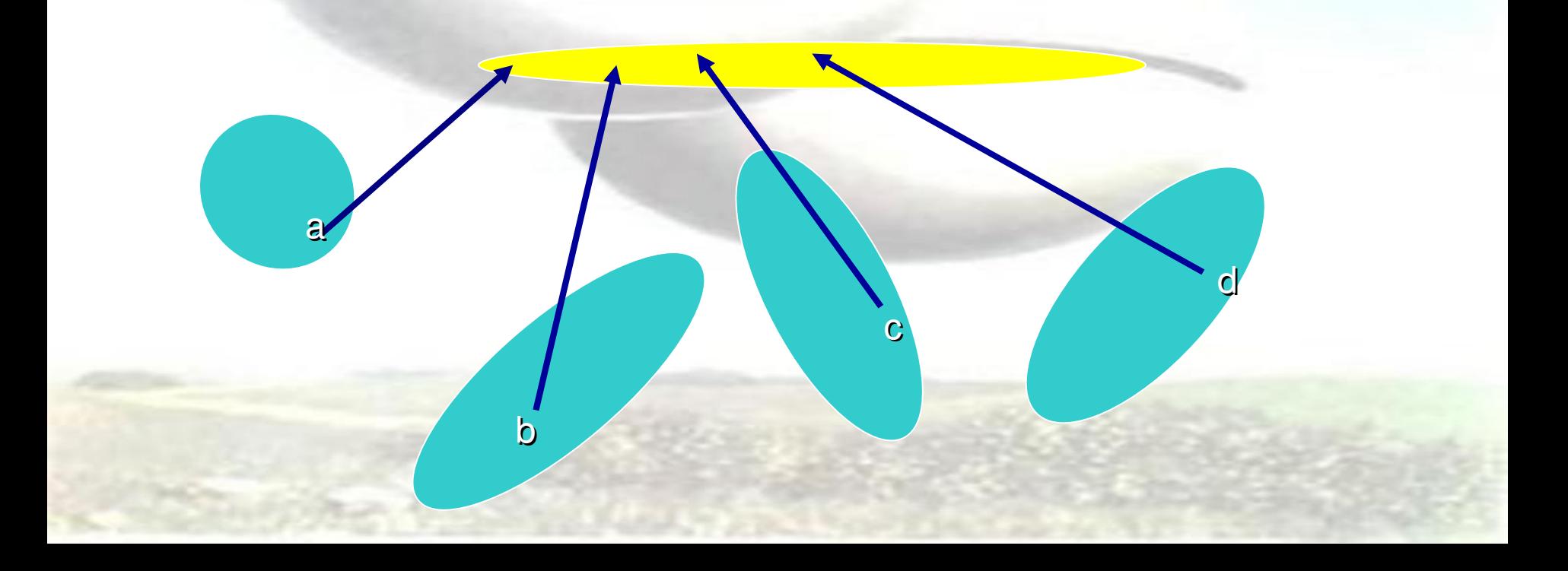

### **L'axiome de fondation**

**«** *Tout ensemble non vide contient un élément avec lequel il n'a aucun élément en commun* **»**

> intuitivement : aucun ensemble ne peut s'auto-appartenir

## **Encore quelques opérations entre ensembles ou parties d'un ensemble …**

- **Le produit de deux ensembles**
- **L'union d'une famille de parties d'un ensemble**
- **L'intersection d'une famille de parties d'un ensemble**
# **Apprendre à raisonner : Le principe du raisonnement par l'absurde**

BUT : montrer que R est VRAIE

PRINCIPE :

- 2. on suppose R fausse
- 3. on exhibe (*via* notre système d'axiomes) une certaine assertion S
- 4. on montre que (R fausse+ axiomes) implique [S est VRAIE]
- 5. on montre que (R fausse+ axiomes) implique [S est FAUSSE]

CONCLUSION : R est VRAIE

## **Apprendre à raisonner : Le principe de contraposition**

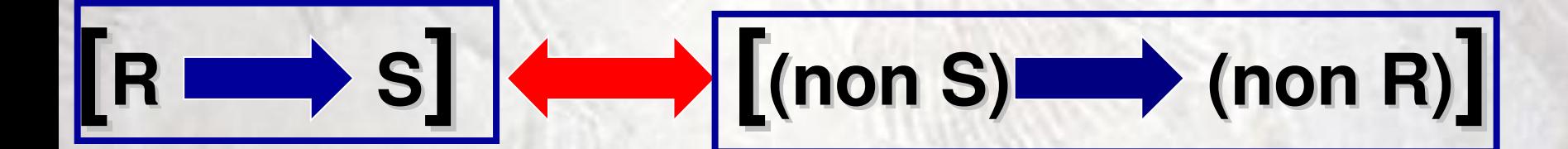

# **Compter, calculer, ordonner Raisonner par récurrence (ou induction)**

#### BUT : montrer que R {n} est VRAIE à tout cran n

PRINCIPE :

- 2. on montre que **R{0} est VRAIE**
- 3. on montre : **([R {n} VRAIE] implique [R {n+1} VRAIE])** à tout cran n

#### CONCLUSION : R {n} est VRAIE à tout cran n

*Vers l'axiomatique des entiers …*

# **Les axiomes de N (G. Peano)**

- 1. N contient au moins un élément (noté «0 » )
- 2. Tout élément n de N admet un *successeur* S(n)
- 3. Deux éléments ayant mêmes successeurs sont égaux
- 4. «0 » n'est successeur d'aucun élément
- 5. Le seul sous-ensemble de N contenant à la fois 0 et les successeurs de tous ses éléments est N tout entier *(principe de récurrence)*

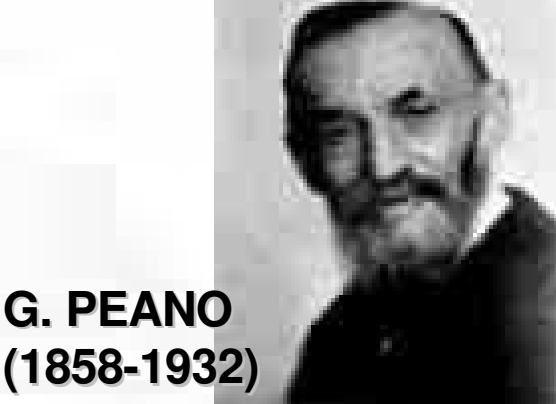

# **Deux opérations sur N**

- somme  $= a$
- répéter b fois
- somme = S (somme)
- produit  $= 0$
- répéter a fois
- $product = product + b$

### $a + b$  a x b

# **Un ordre total sur N**

### a « est plus petit que b »

Il existe un élément x de N tel que  $b = a + x$ 

Cet ordre est compatible avec addition et multiplication

 $a \leqslant b$ 

# **Trois propriétés « clef » de N (équivalentes aux axiomes de Peano)**

- 1. Toute partie A non vide possède un plus petit élément (borne inférieure)
- 2. Toute partie A non vide et majorée admet un plus grand élément (borne supérieure)
- 3. L'ensemble N tout entier n'a pas de majorant

(1) Cet ordre est total (on peut toujours comparer deux éléments)

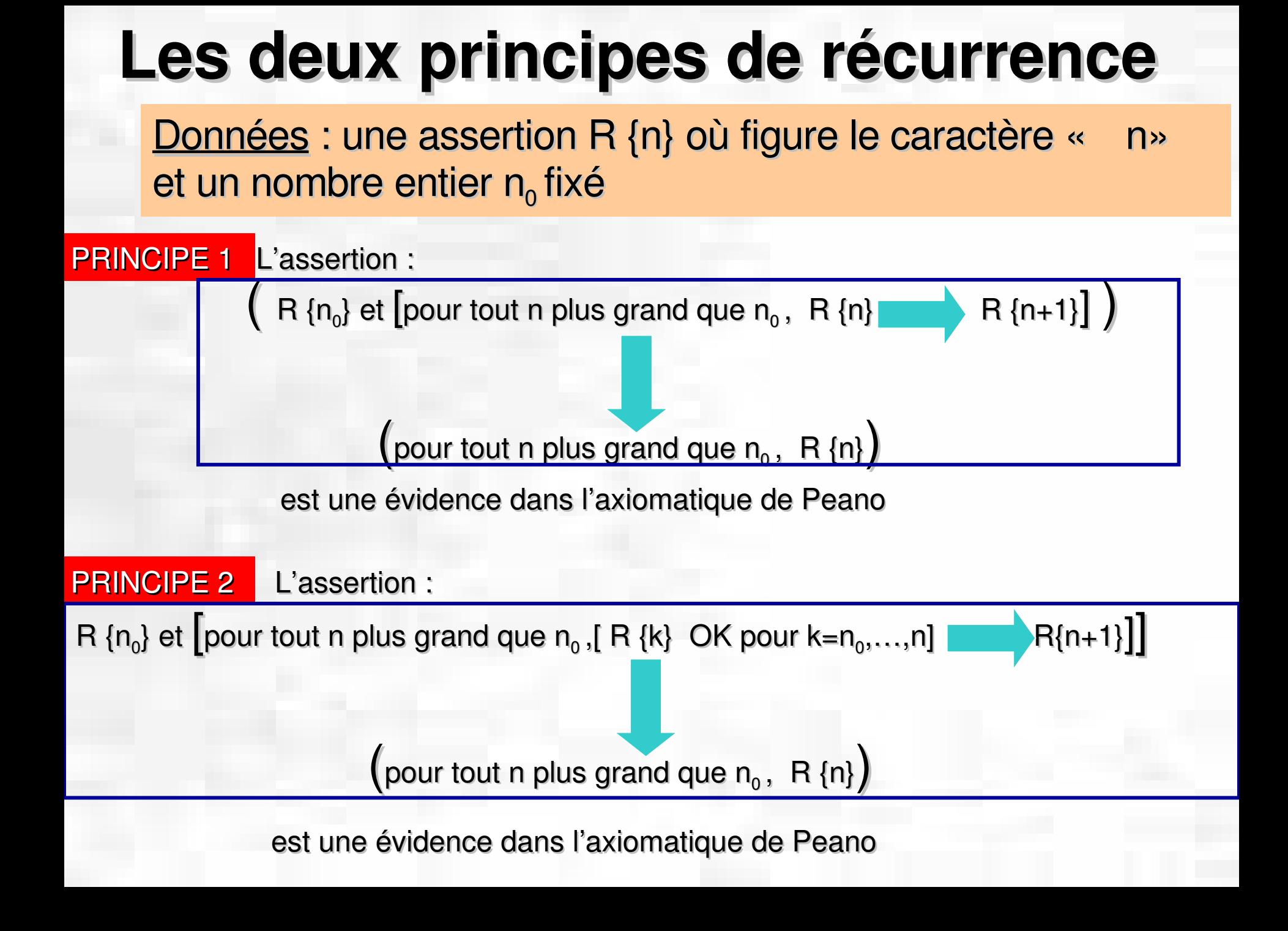

# **Les nombres premiers : illustration de deux modèles de raisonnement**

• Tout nombre entier supérieur ou égal à 2 admet un diviseur premier (preuve par récurrence)

• Il y a une infinité de nombres premiers (preuve par l'absurde)

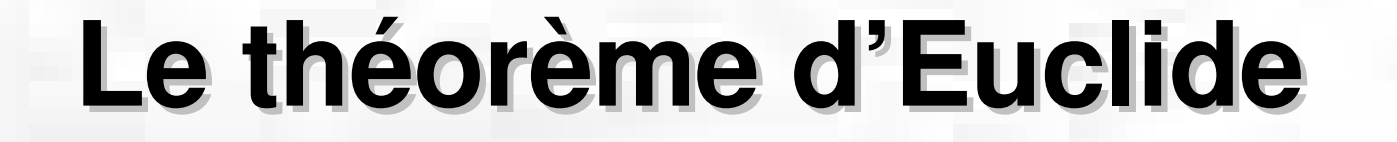

**Soient a et b deux entiers positifs avec b non nul. Il existe un UNIQUE couple d'entiers (q,r) tels que :**

$$
a = b q + r
$$

et

r est entre 0 (inclus) et b1 (inclus)

**Définition : le nombre r est dit RESTE dans la division EUCLIDIENNE de a par b. Le nombre q est dit QUOTIENT dans la division EUCLIDIENNE de a par b.**

# **Quelques applications du théorème d'Euclide**

- La recherche du PGCD
- Le développement en base b
- Le développement en fraction continue d'une fraction

**Trois « programmes» basés sur l'algorithme d'Euclide**

**fonction PGCD = PGCD (a,b)**

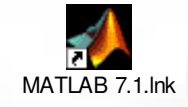

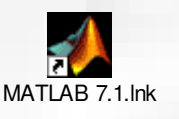

**fonction X= newbase (a,b)**

**fonction DVLP= fraccont (a,b)**

# **fonction PGCD=PGCD (a,b) L'algorithme d'Euclide**

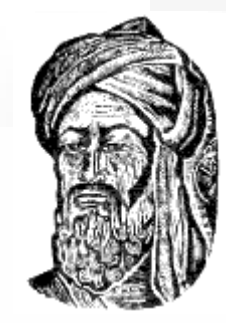

• **x=a ;** • **y=b ;** • **tant que y>0** •  $[q,r] = \text{div}(x,y);$ • **si r==0** • **PGCD** =  $y$ ; •  $y = 0;$ • **sinon** •  $[q1, r1] = div(y,r);$  $\bullet$  **x** = **r**; • **PGCD** =  $\times$  **;** • **y=r1 ;** • **fin** • **fin AlKhwarizmi (780 – Bagdad 850) a = b q<sup>0</sup> + r<sup>0</sup> PGCD (a,b) = PGCD (b,r<sup>0</sup> )**  $$ **) = PGCD (r<sup>0</sup> ,r1 )**  $r_0 = r_1 q_2 + r_2$ **,r1 ) = PGCD (r<sup>1</sup> ,r2 ) ….. ……. ……. …… ……. ……..**  $r_{N-2} = q_N r_{N-1} + r_N$  **PGCD**  $(r_{N-2})$ **,r**<sub>N-1</sub>) = **PGCD(r**<sub>N-1</sub>**,r**<sub>N</sub>)

> ${\bf r}_{N-1} = {\bf q}_{N+1} {\bf r}_N + {\bf 0}$ **r**<sub>N</sub> + 0 **PGCD**  $(r_{N-1}, r_{N}) = r_{N}$

#### fonction X=newbase (a,b) Comment écrire a «en base b  $\rightarrow$  ?

- $\bullet$  X=[ ];
- $\bullet$  x=a;
- $\bullet$  tant que  $x > 0$ 
	- $[q,r] = \text{div}(x,b);$ 
		- $x=q$ ;
		- $X=[r, X]$ ;
	- fin

 $a = b q + d_0$  $= b (b q_1 + d_1) + d_0$  $= b (b (b q<sub>2</sub> + d<sub>2</sub>) + d<sub>1</sub>) + d<sub>0</sub>$ =  $d_0$  +  $d_1$  b + ... +  $d_{N-1}$  b<sup>N-1</sup>

 $a: [d_{N-1} d_{N-2} ... d_2 d_1 d_0]$ 

# **fonction DVLP = fraccont (a,b) Comment développer une fraction a/b en « fraction continue » ?**

- **DVLP=[ ] ;**
- **x=a ;**
- **y=b ;**
- **tant que y > 0**
- $[q,r] = \text{div}(x,y)$ ; • **DVLP=[DVLP,q] ;**
- $X = Y;$
- $\bullet$   $\bullet$   $\bullet$   $\bullet$   $\bullet$  **y** = **r** ;
- **fin**

**a b q + r**

**=**

**= q +**

**r**

**b**

 $=$  **q +**  $=$  **= q**  $=$ 

**b/r r<sup>1</sup>**

**1 1**

**q1+**

**r**

**b b**

### **Notion de fonction**  $\mathcal{L}$

**CARDWAY IN A TELEVISION** 

ale detter as a stage

**The Southern** 

### **Eléments de combinatoire**

지 이 고 미 고

DIA ERSITA, NOMI, EN ESEMPIRELLE BALL

TITUS A TEATL.

### $\mathcal{A}II, EKSTZ, I, A \mathcal{A} I, T \mathcal{A} I, I, N \mathcal{A} I, N \mathcal{A} I, N \mathcal{$ 7 3 1 7 7 3 7 **GRAPHES ET FONCTIONS Définition : on appelle** *fonction* **d'un ensemble E dans un ensemble F La donnée d'un sous ensemble G<sup>f</sup> de E x F tel que :**

**Pour tout x dans E , il existe un UNIQUE élément y de F tel que (x,y) soit un élément de G<sup>f</sup>**

**L'ensemble G<sup>f</sup> est dit** *graphe* **de la fonction f ainsi associée à G<sup>f</sup> et on note**

**FE**

**l'unique élément de F tel que (x,y) soit dans G<sup>f</sup>**

**y = f(x)**

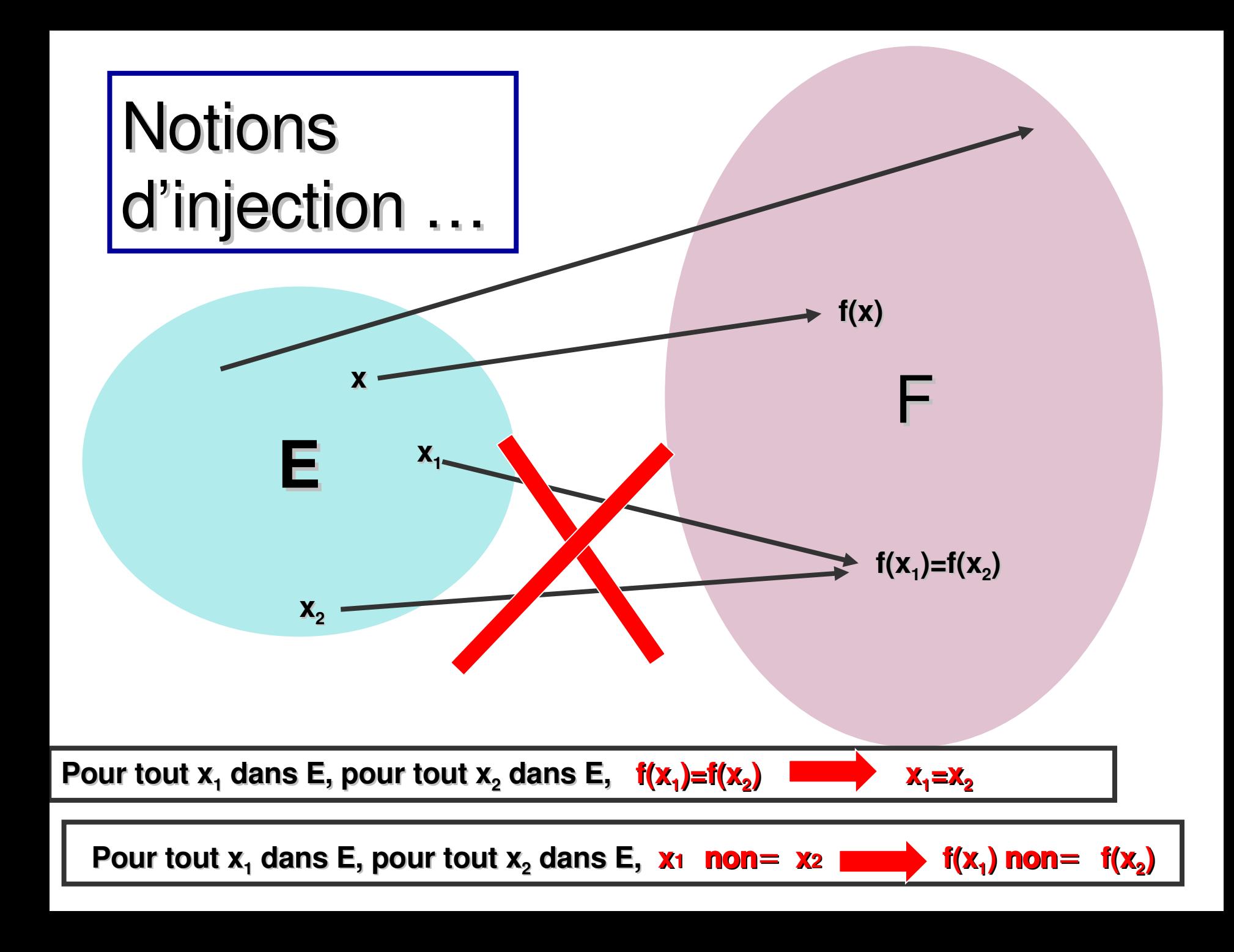

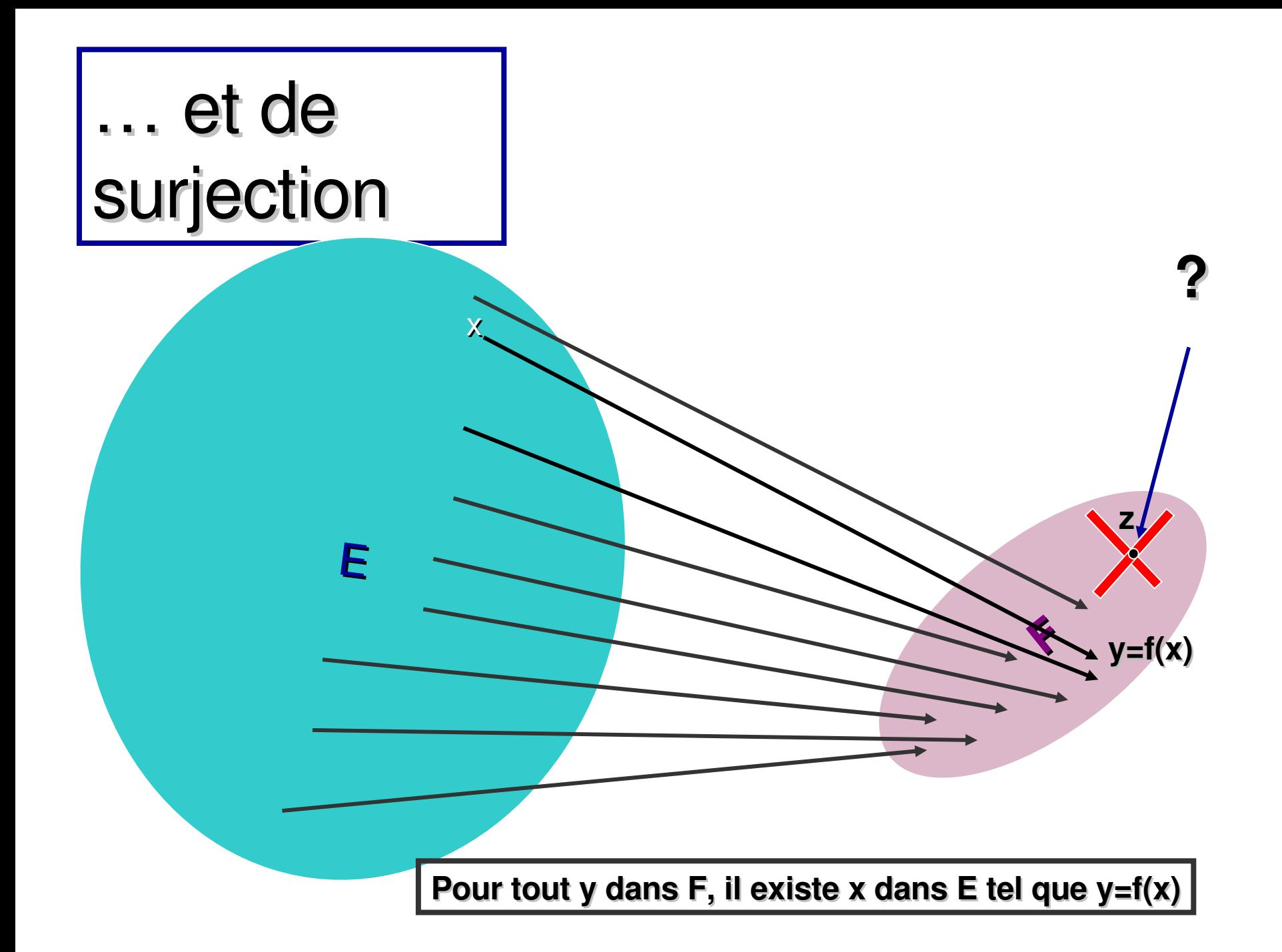

# **f injective et surjective**

# **f bijective**

Exemple : l'ensemble des parties de E est en bijection avec l'ensemble des applications de E dans {0,1}

*Fonction caractéristique de* 

# **Image directe, image réciproque**

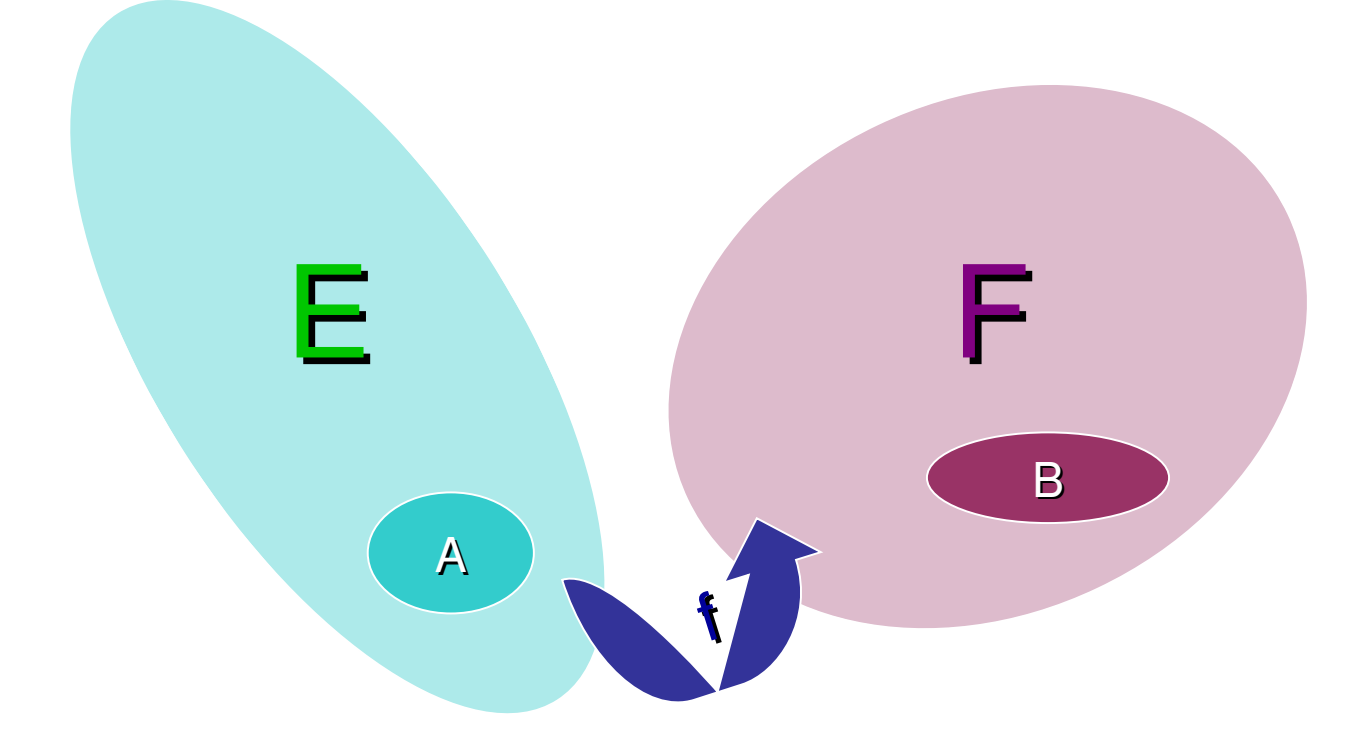

f(A)= image directe de A = {y, y dans F;  $\exists$ x dans A tel que y= f(x) }

f  $f^{-1}(B)$ = image réciproque de B = {x, x dans E ; f(x) est dans B }

#### フォナ だ だきもと しきき ワン・イントリ アドライン アンファイン アメリカ マネコメース アミコールコ

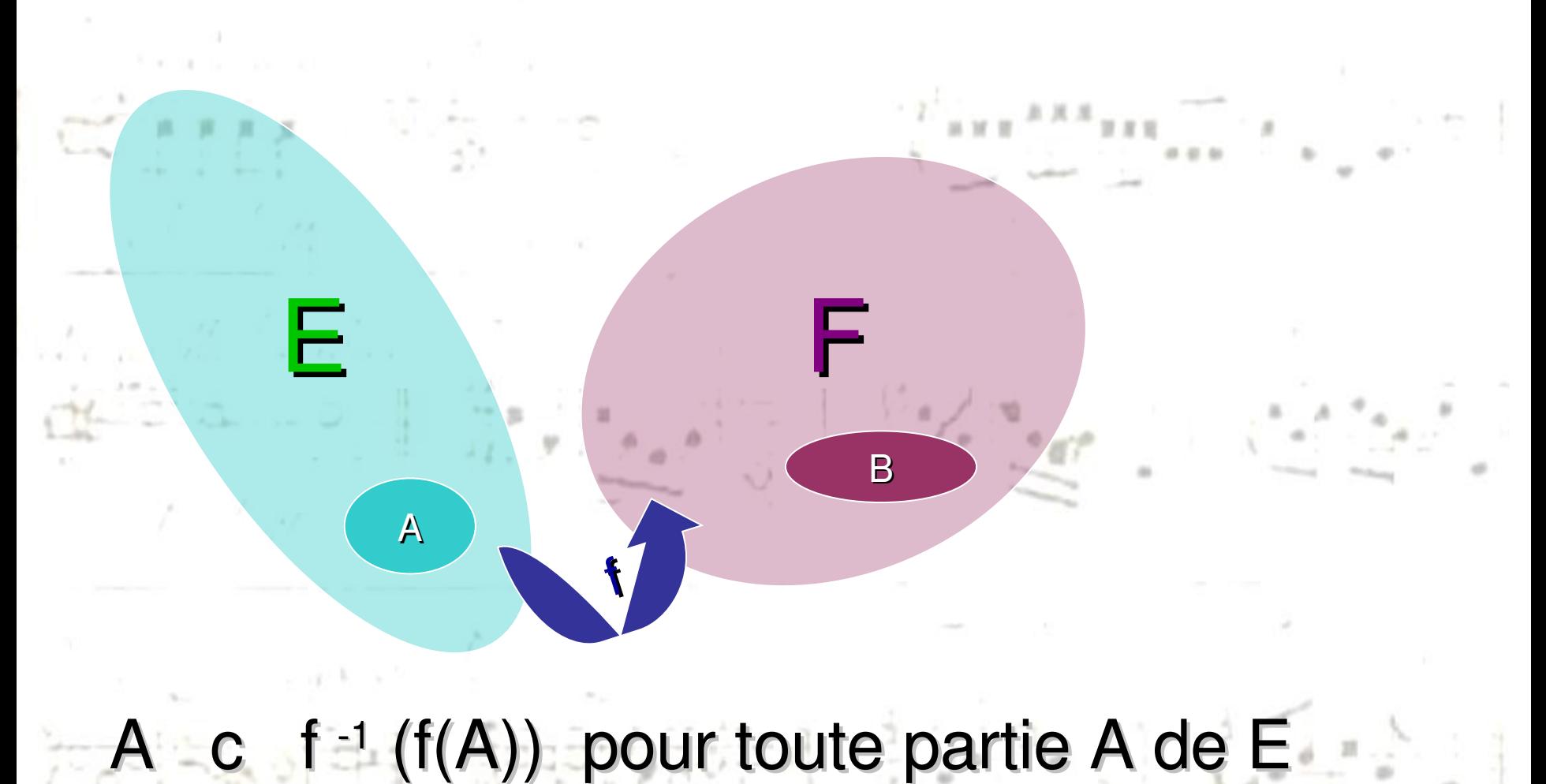

f ( f  $-1$  (B) ) c B pour toute partie B de F

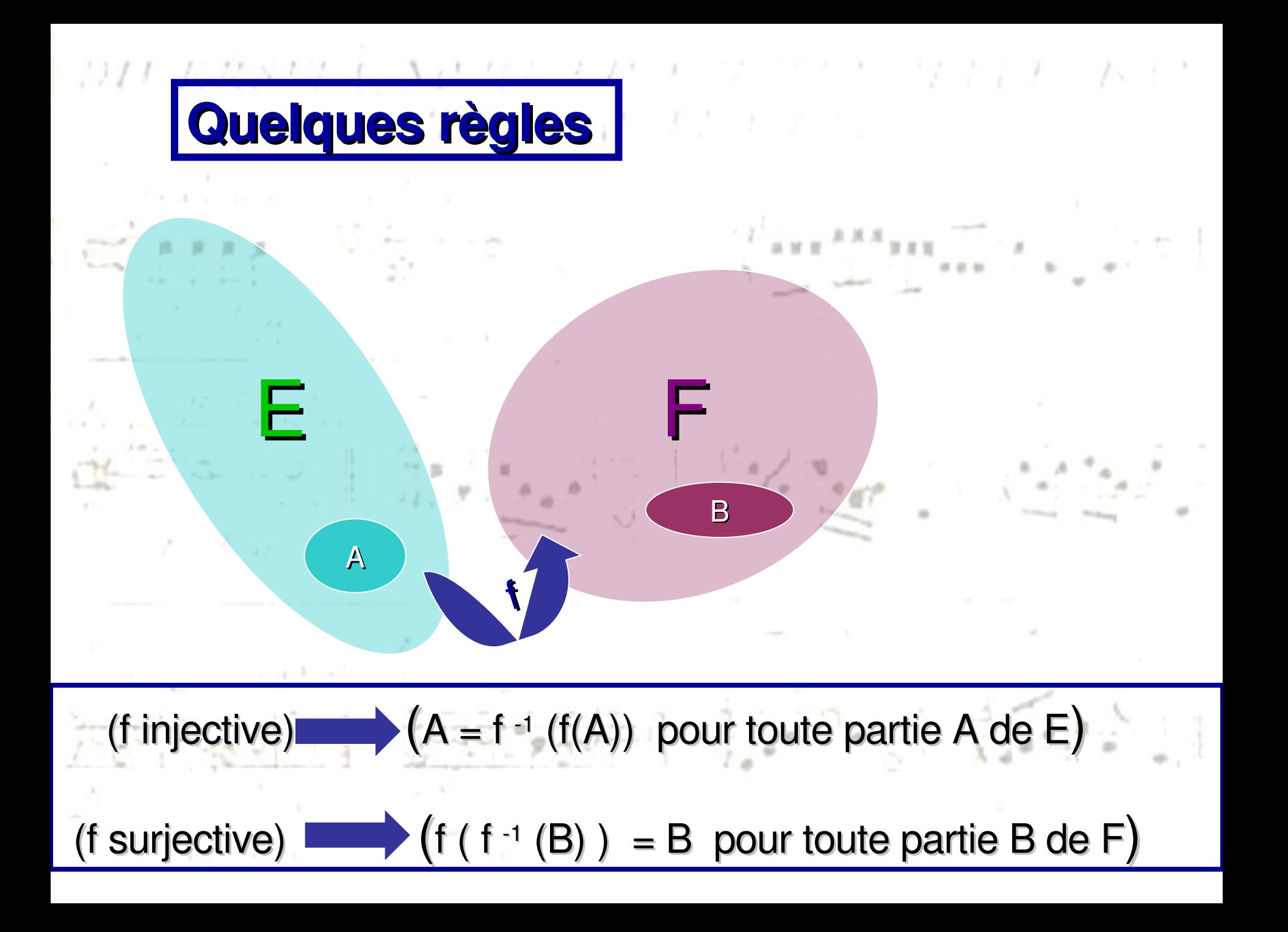

# スワナノス スメアナー きょうりん スラン・トーマー シンシン アーフィーン **Composition des applications**

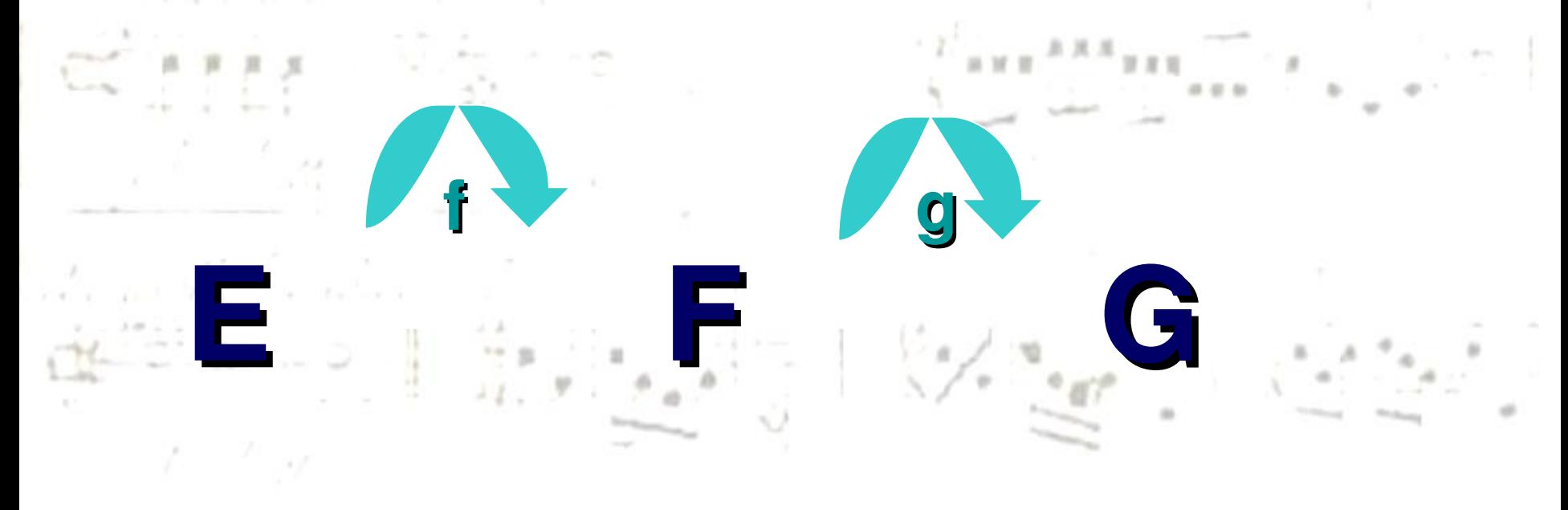

### $g \circ f (x) := g (f(x))$  pour tout x dans E

#### スカーム パメナチョーきょう ワテ ファーチー ナー Inverse à gauche ...

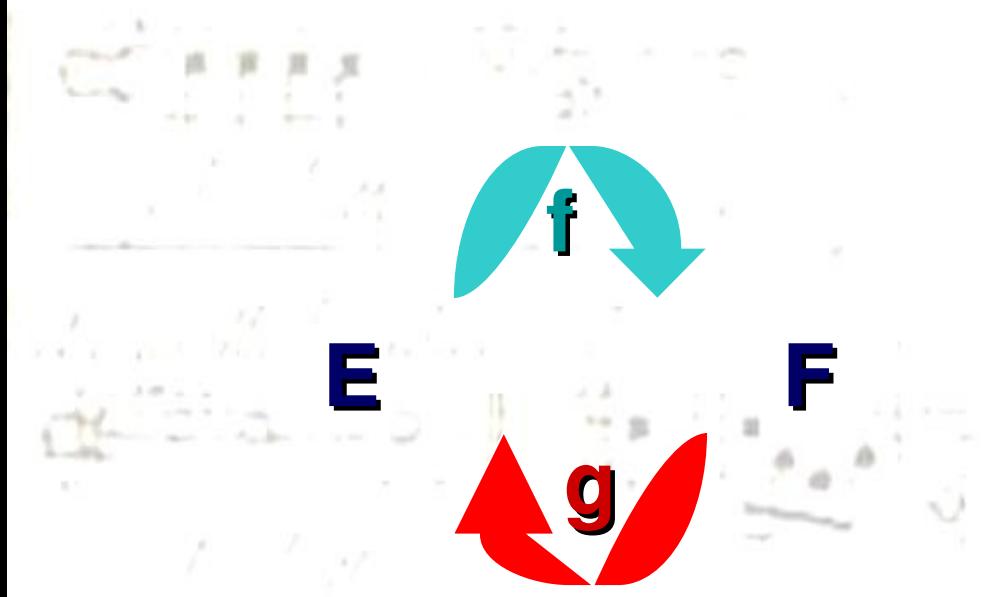

### $g(f(x)) = x$ pour tout x dans E

### et injectivité :

<< f est injective de E dans F si et seulement si f admet un inverse à gauche >>

#### 211 FRS17 1 NT 47 ジスクティーフェ **Inverse à droite …**

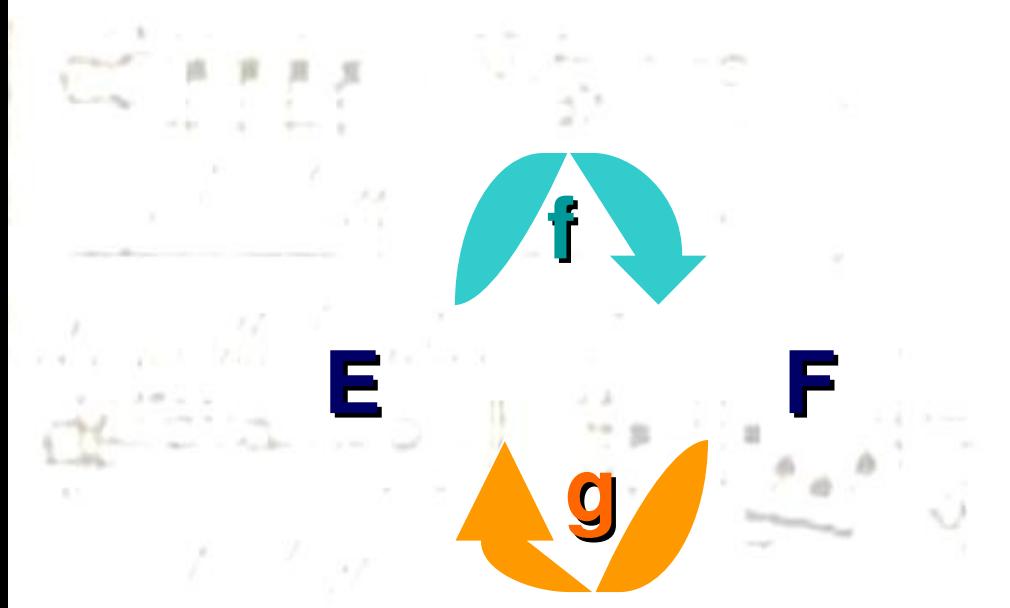

# **f(g(y)) = y pour tout y dans F**

### **et surjectivité :**

*<< f est surjective de E dans F si et seulement si f admet un inverse à droite >>*

# **Inverse des applications bijectives**

**E F**

**g2**

**g1**

 $g_1$  =  $g_2$  = f

**f**

 $3211.238817.1.312177.27$ 

**f(f 1 (y))=y pour tout y dans F f 1 (f(x))=x pour tout x dans E**

> **f(g<sup>2</sup> (y)) = y pour tout y dans F g1 (f(x)) = x pour tout x dans E**

> > **1**

コワノノ ス なぎたて エ きょう ワン・イント・コード ドラン・ワーク アーノ・コン マチンメース アミコード

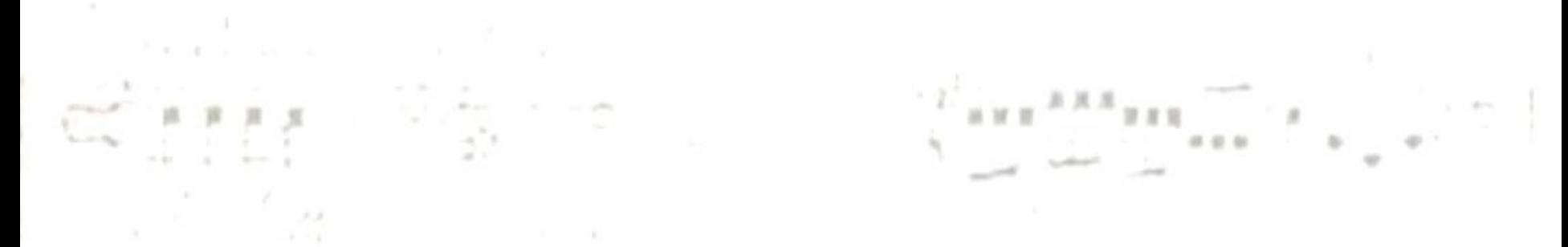

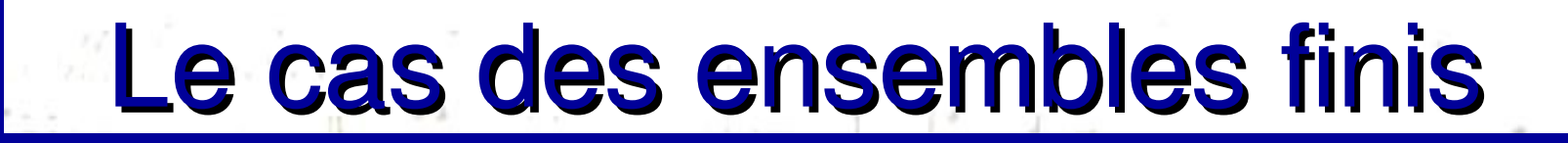

 $11.9.9a.0$ 

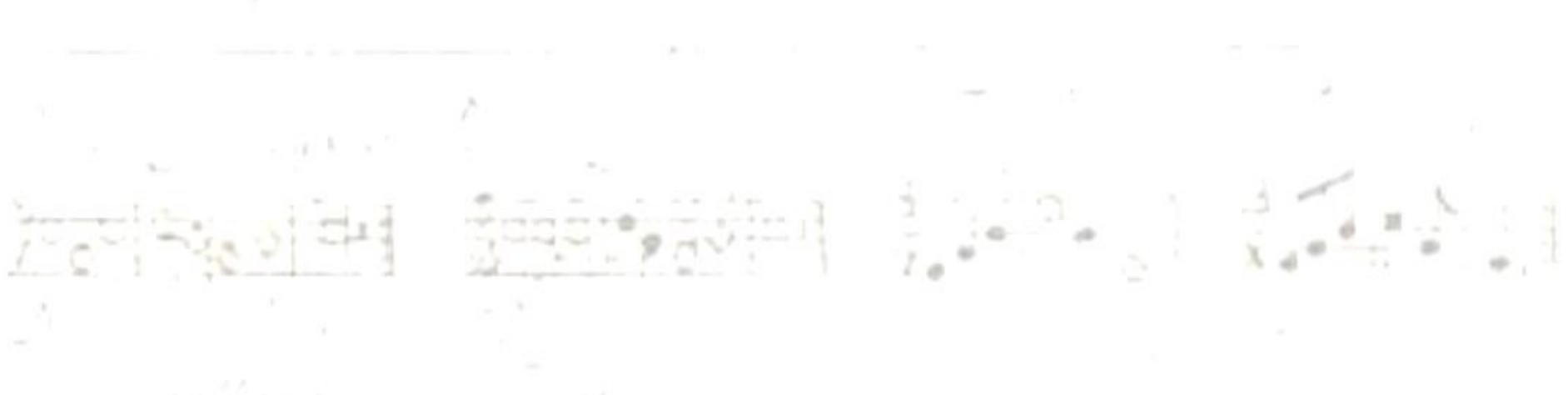

 $\mathcal{F} = \mathcal{F}_{-1/2}$ 

 $\mathcal{A} \mathcal{I} \mathcal{I} = \mathcal{I}, \mathcal{R} \mathcal{S} \mathcal{I} \mathcal{I}, \mathcal{I} = \mathcal{I}, \mathcal{A} \mathcal{I} \mathcal{I} \math$ ひきこん いちじょうしょう

*Si E et F sont des ensembles finis de cardinaux respectifs p (pour E) et n (pour F), l'ensemble des fonctions de E dans F est un ensemble de cardinal*

# **Exemple : E fini de cardinal p, F={0,1}**

**Card ( F <sup>E</sup> ) = n<sup>p</sup>**

foto con Persecution (Pages)

**Card ({0,1} <sup>E</sup>) = 2 <sup>p</sup>**

# **Nombre d'arrangements de p éléments parmi n**

 $\mathcal{M}^T \times \mathcal{R} \times \mathcal{N} \times \mathcal{N} \times \mathcal{N} \times \mathcal{N} \times \mathcal{N} \times \mathcal{N} \times \mathcal{N}$ 

### **=nombre d'applications injectives d'un ensemble à p éléments dans un ensemble à n éléments**

**CALL STATE** 

**A**

**p**

**n**

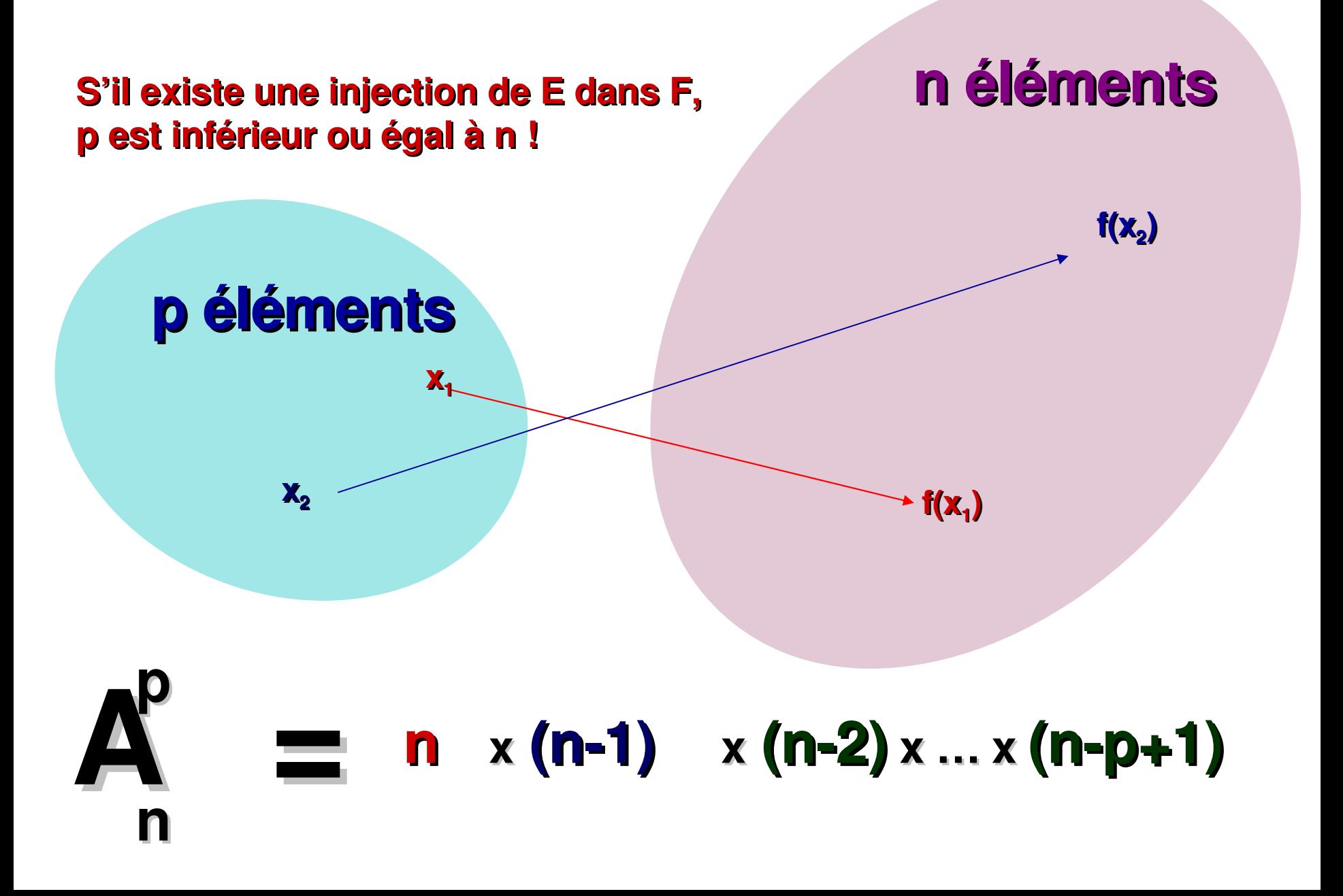

 $\mathcal{A} \mathcal{I} \mathcal{I} = \mathcal{B} \mathcal{R} \mathcal{R} \mathcal{S} \mathcal{I} \mathcal{I} \mathcal{I} = \mathcal{I} \mathcal{A} \mathcal{I} \mathcal{I} \mathcal{I} \mathcal{I} \mathcal{I} \mathcal{I} \mathcal{I} \mathcal{I} \mathcal{I} \mathcal{I} \mathcal{I} \mathcal{I} \mathcal{I} \mathcal{I} \mathcal{I} \mathcal{I} \mathcal{I} \mathcal{I} \mathcal{I} \mathcal{I} \mathcal{I} \mathcal{I} \mathcal{I} \mathcal{I} \math$ 

# Un cas particulier important :

### Le nombre de permutations d'un ensemble à p élements vaut :

 $= p \times (p-1)$   $\ldots \times 2 \times 1 = p!$ 

 $\label{eq:3.1} \begin{array}{c} \mathcal{L}^{\mu} \mathcal{L}^{\nu} \mathcal{L}^{\nu} \mathcal{$ 

# **Nombre de combinaisons de p éléments parmi n**

### **= nombre de parties à p éléments dans un ensemble à n éléments**

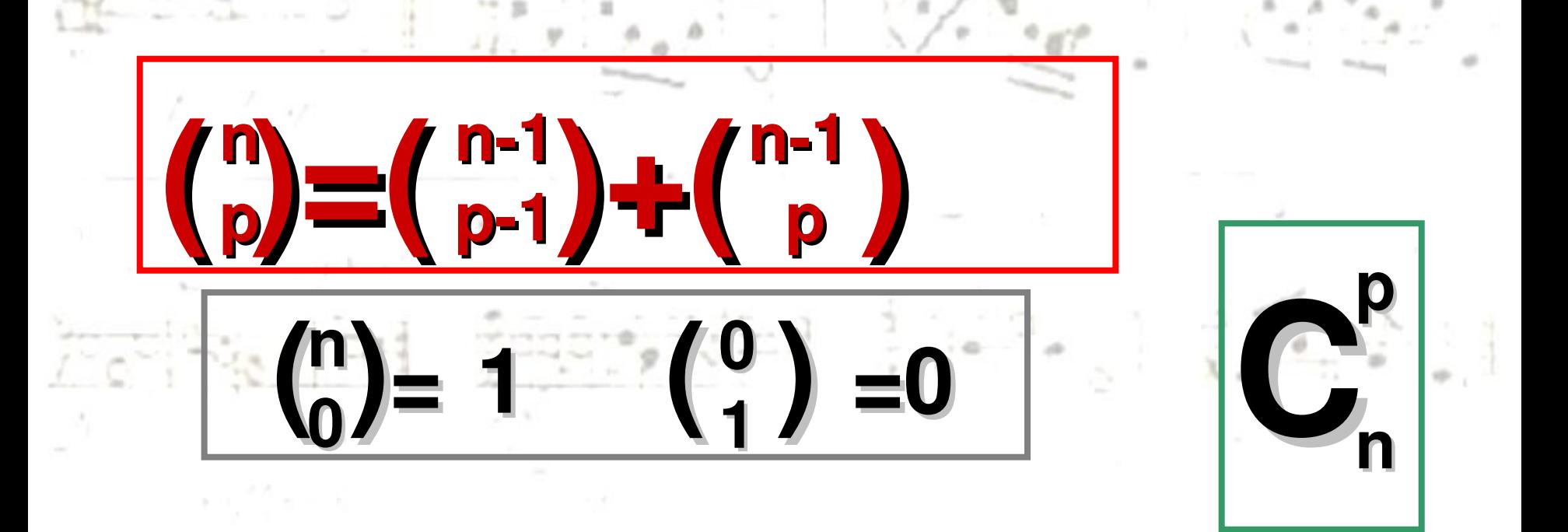

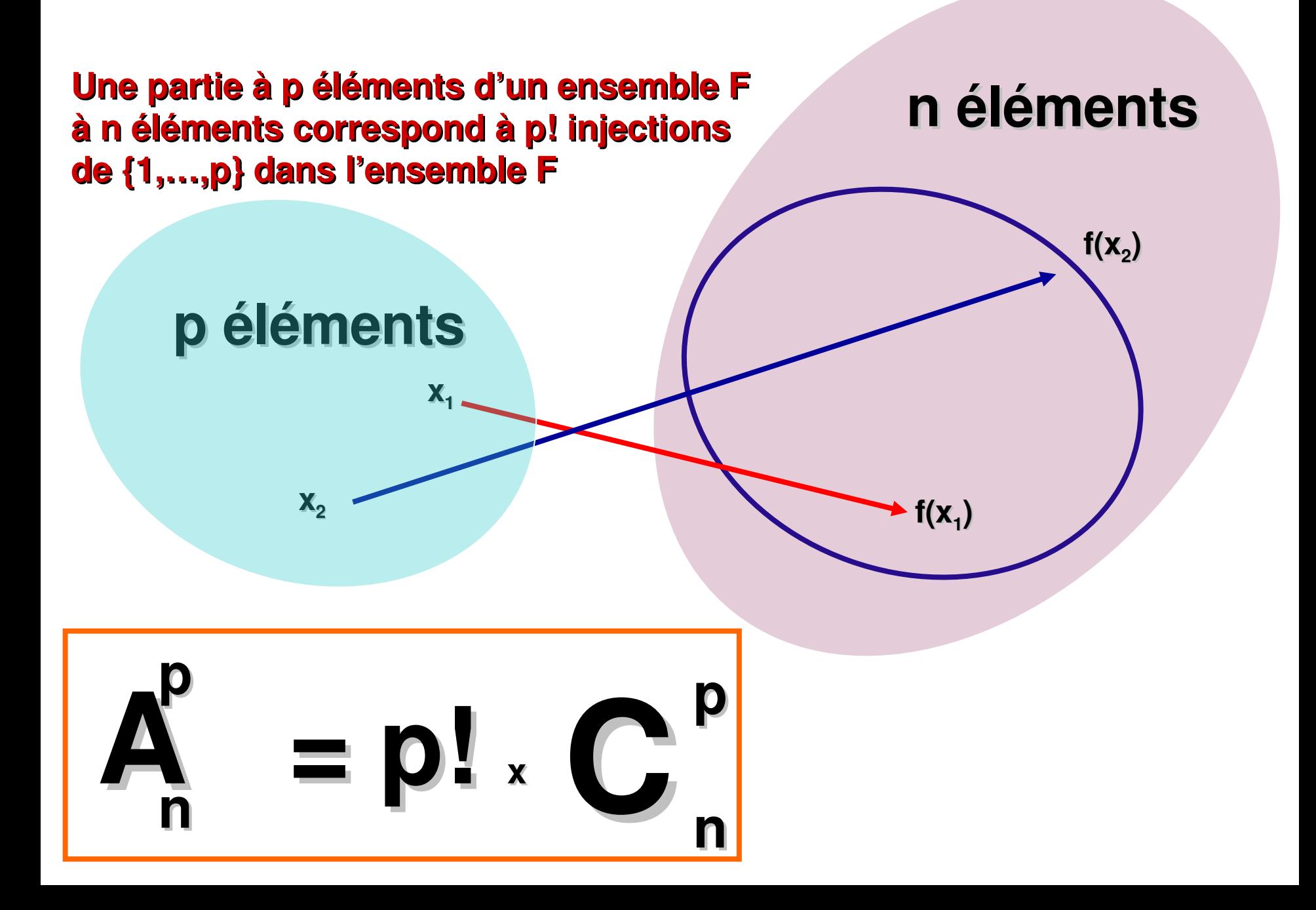

### Le nombre de combinaisons de p éléments pris parmi n vaut :

ナーマス さぶ メーツにき

 $\mathcal{M}^T \times \mathcal{R} \times \mathcal{P} \times \mathcal{F} \rightarrow \mathcal{M}^T \times \mathcal{P} \times \mathcal{P} \rightarrow \mathcal{P}$ 

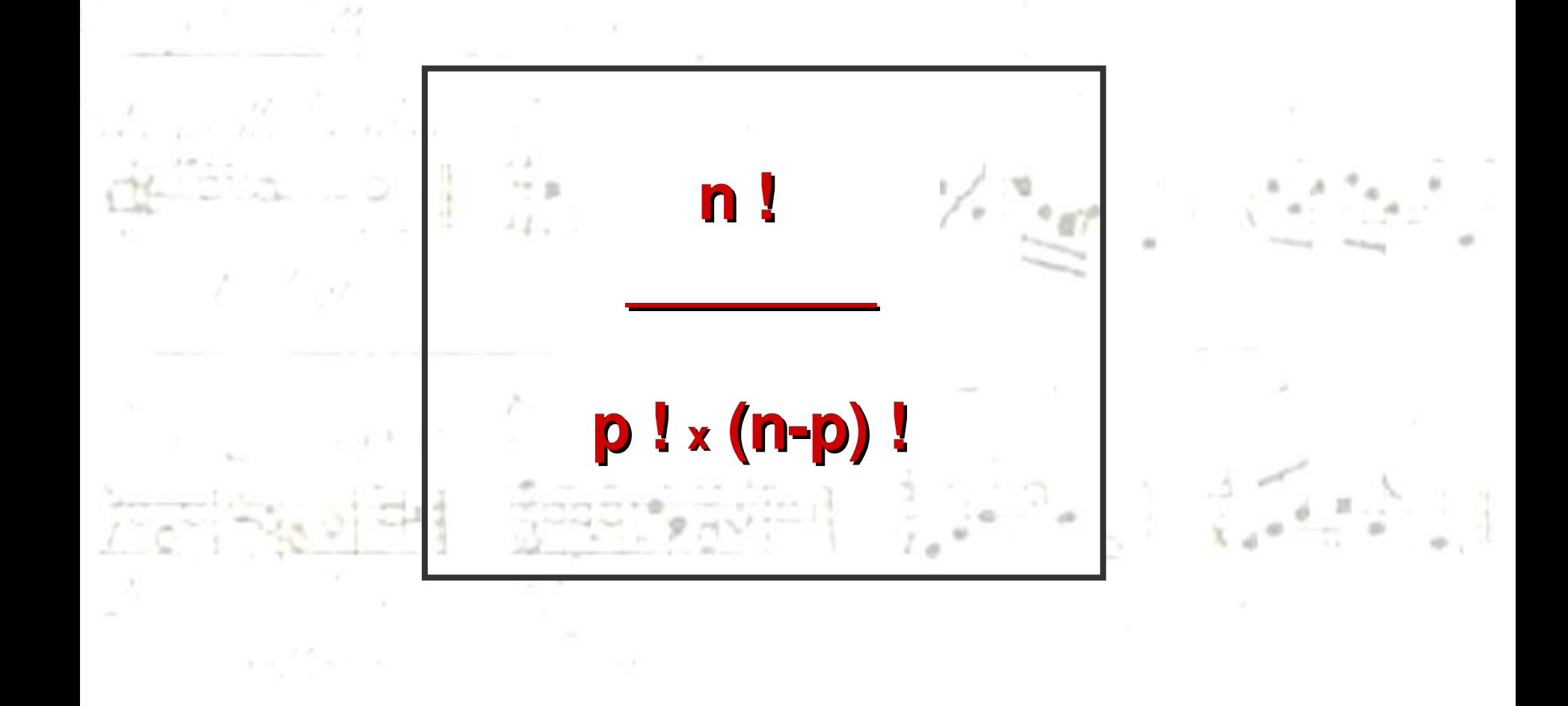

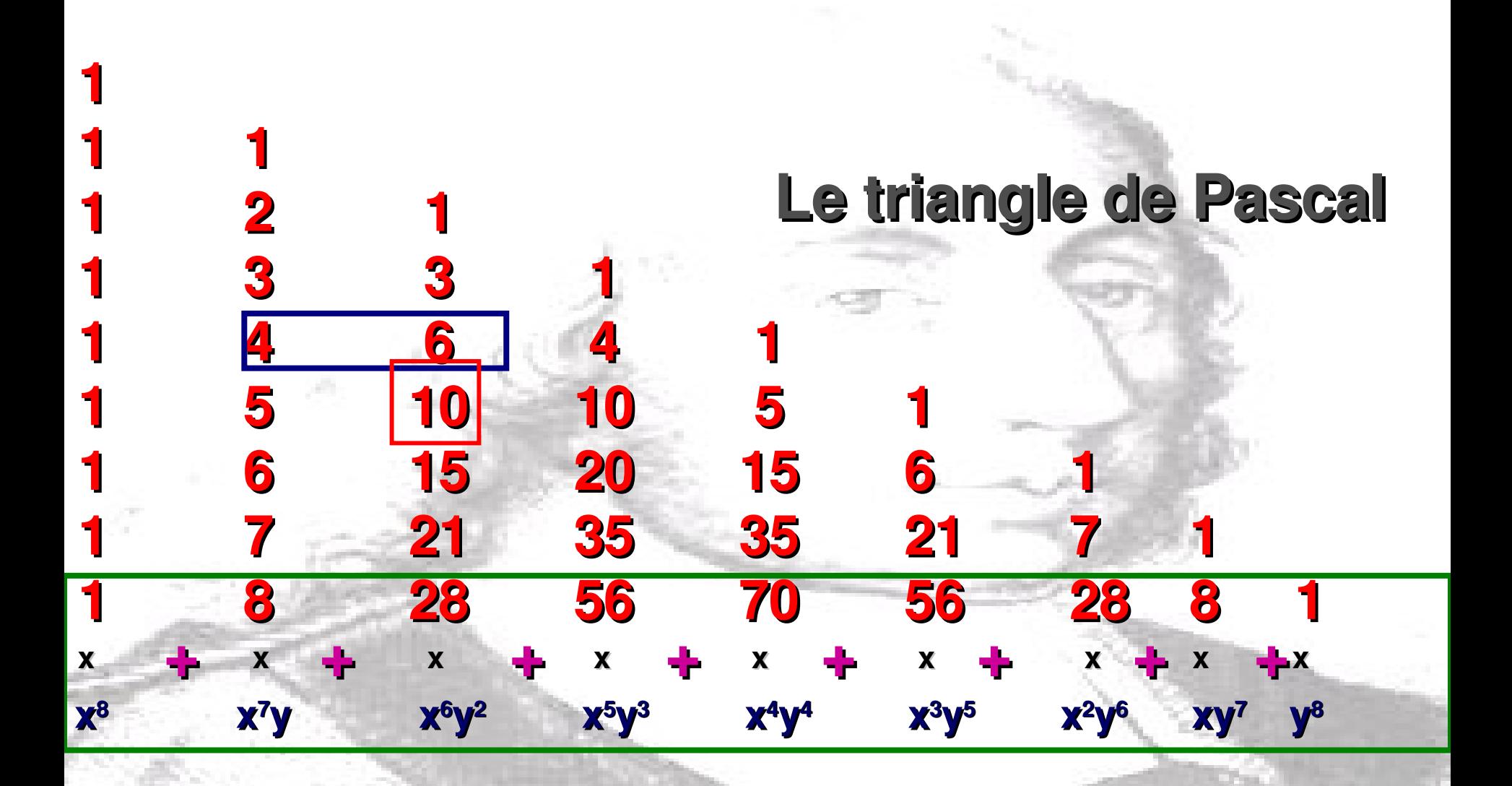

**= (x+ y) 8**

**Formule du binôme**<br> **Blaise Pascal** (1623-1662)

スワナ ムスメアンコール ビジネーション・コンピュータ アンティーム・ビ アチンダー アンチラン

# Si x x y = y x x<br>(clause de commutativité)  $C_n^0 X^n + C_n^1 X^{n-1} Y$  $(x+y)^n =$ ... +  $C_n^p$   $X^p$   $y^{n-p}$ ... ... +  $C_n^{n-1}$   $X y^{n-1}$  +  $C_n^{n} y^{n}$
## **Fin du Chapitre 1**